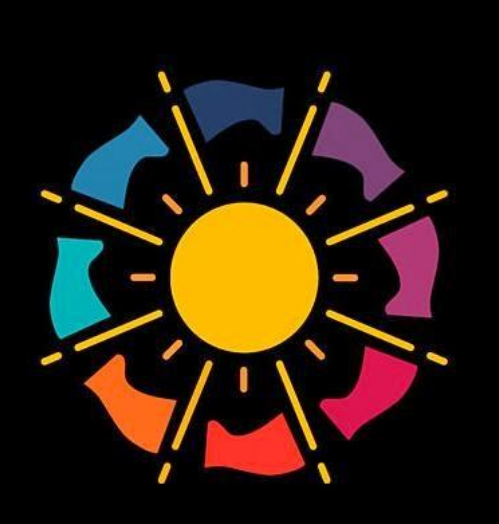

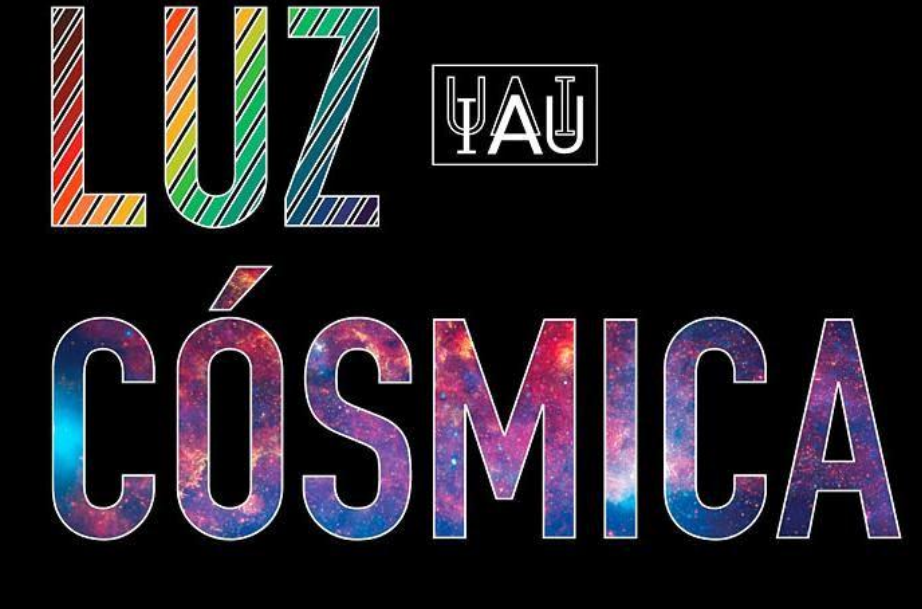

**AÑO INTERNACIONAL** DE LA LUZ 2015

# Anuario Astronómico 2015

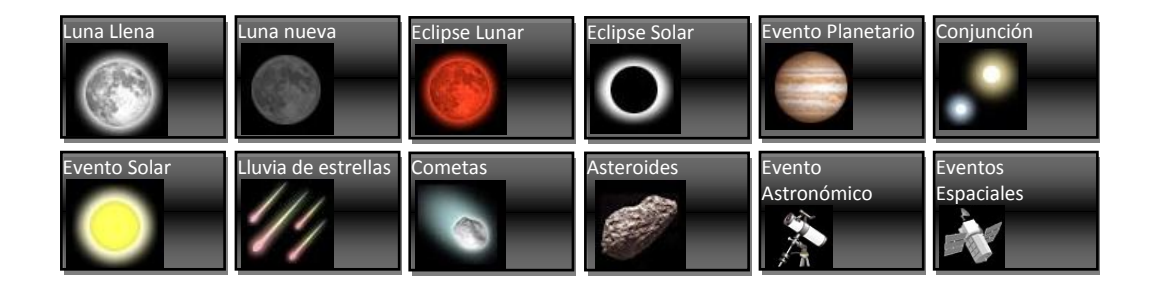

# Enero 2015

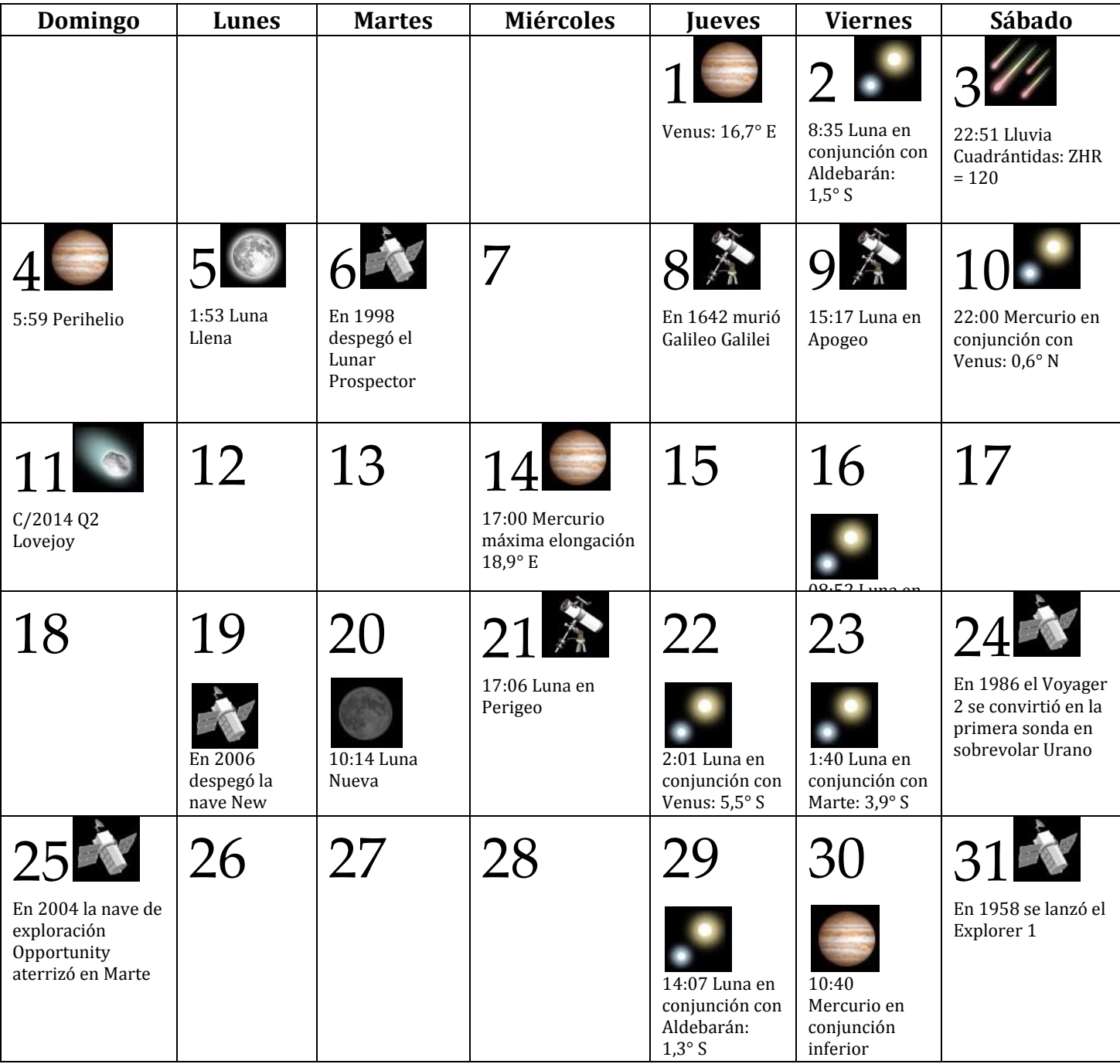

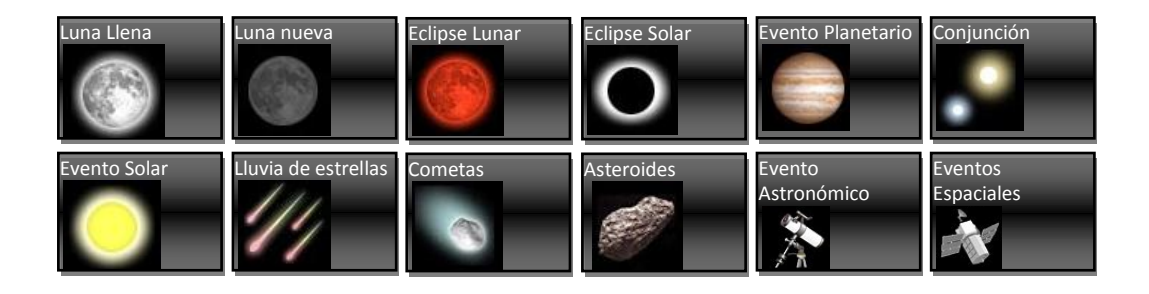

### Febrero 2015

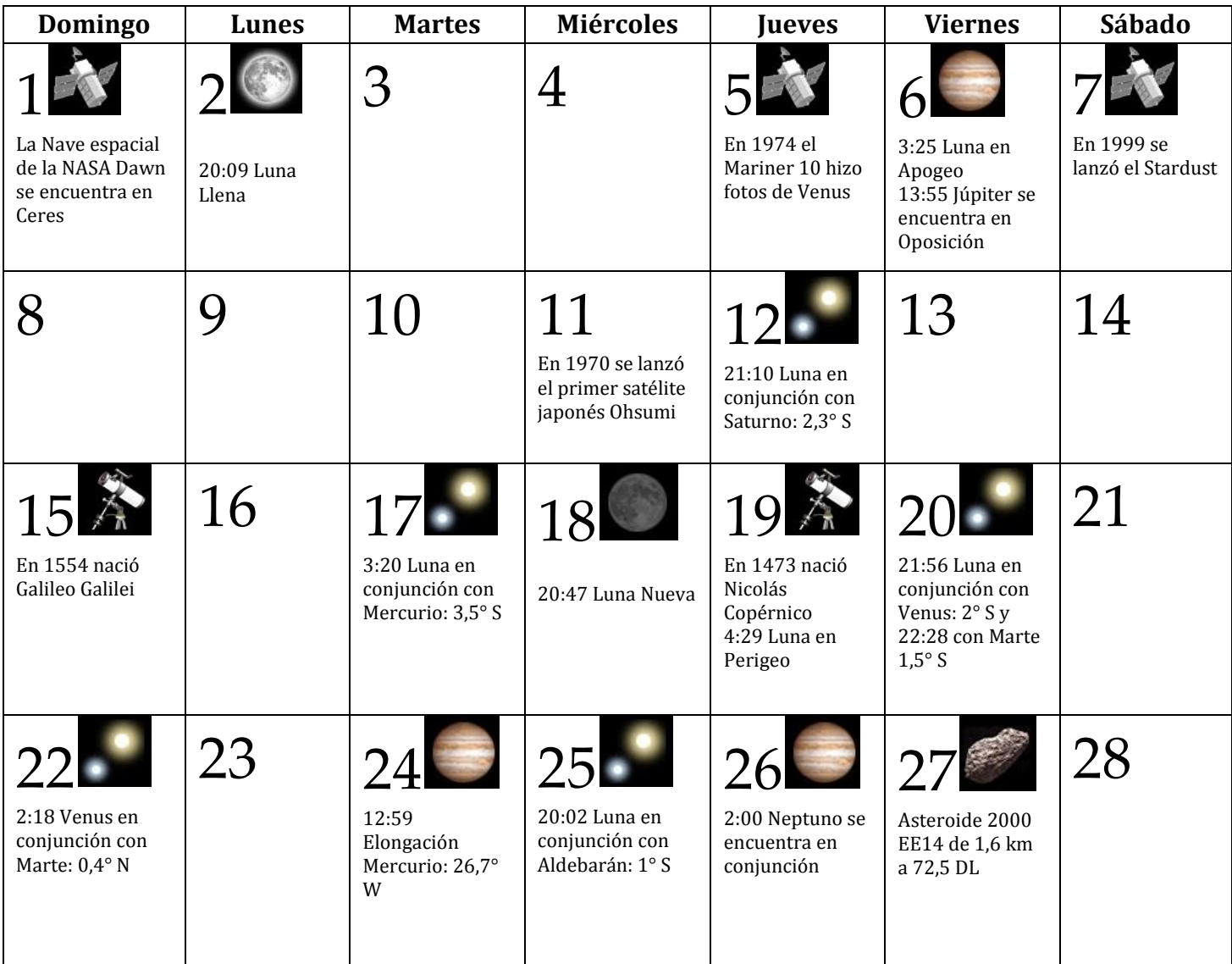

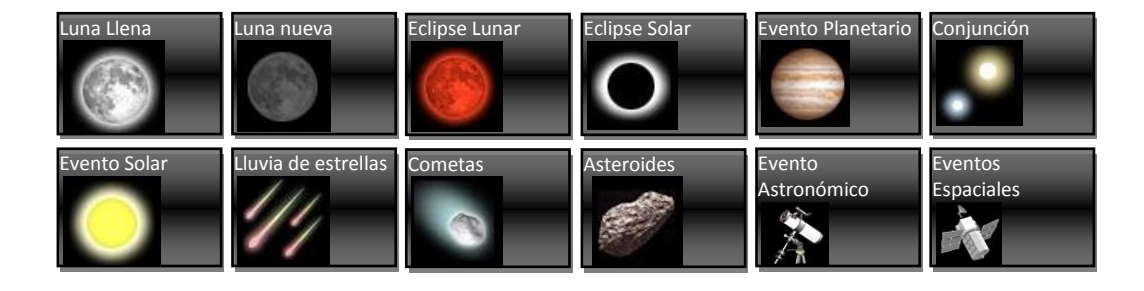

# Marzo 2015

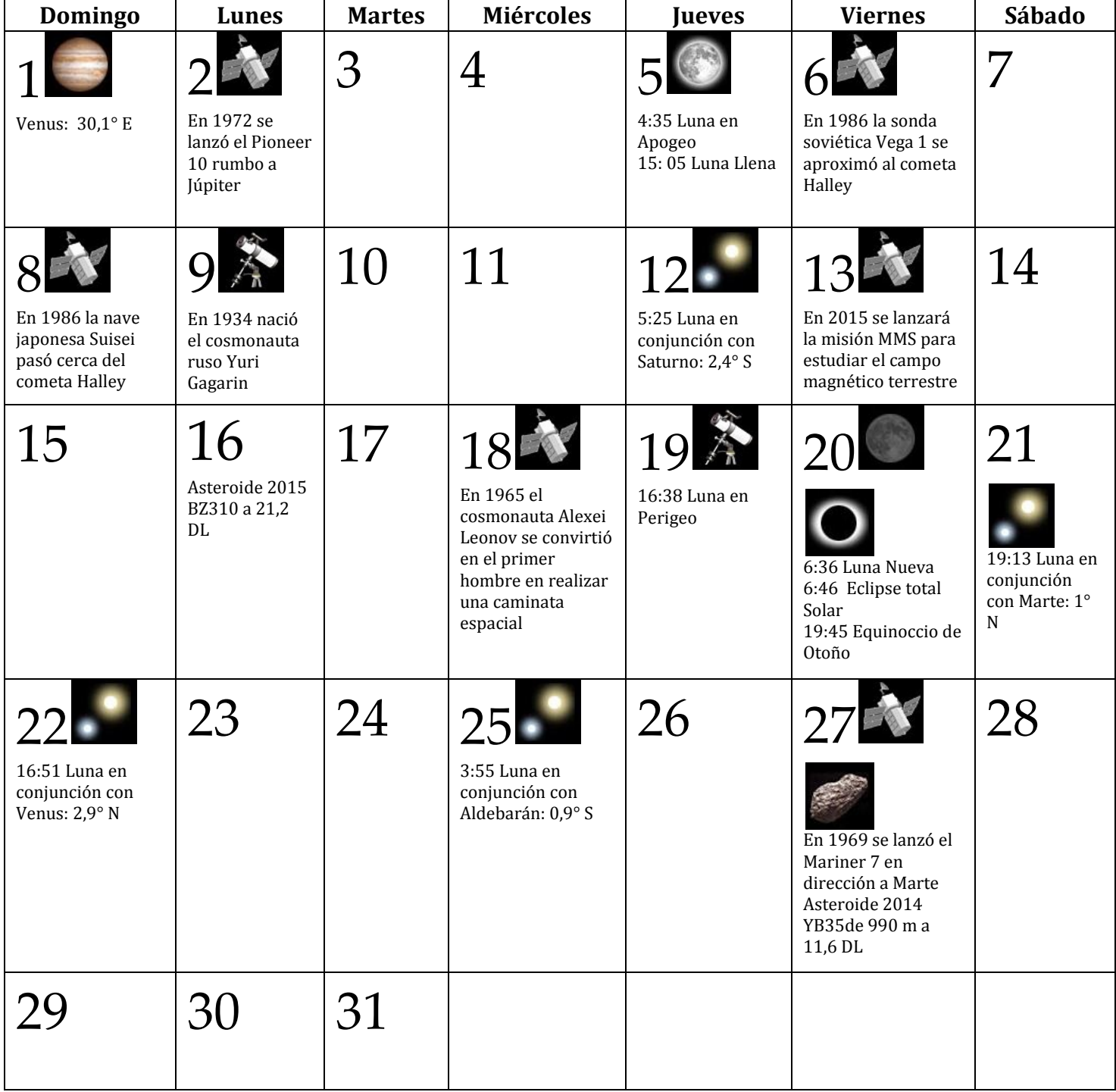

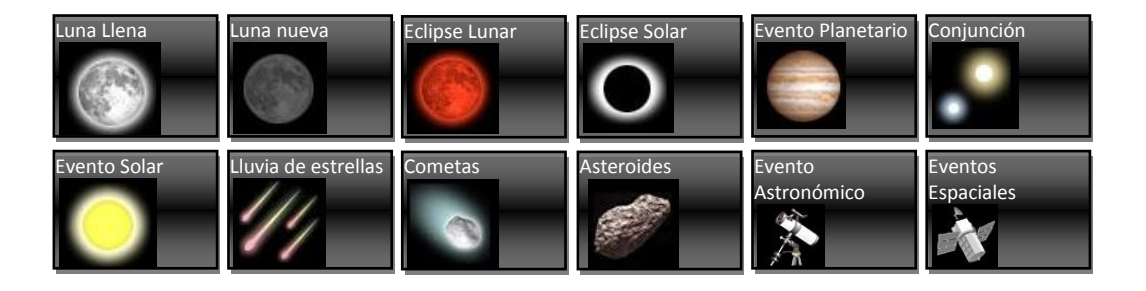

# Abril 2015

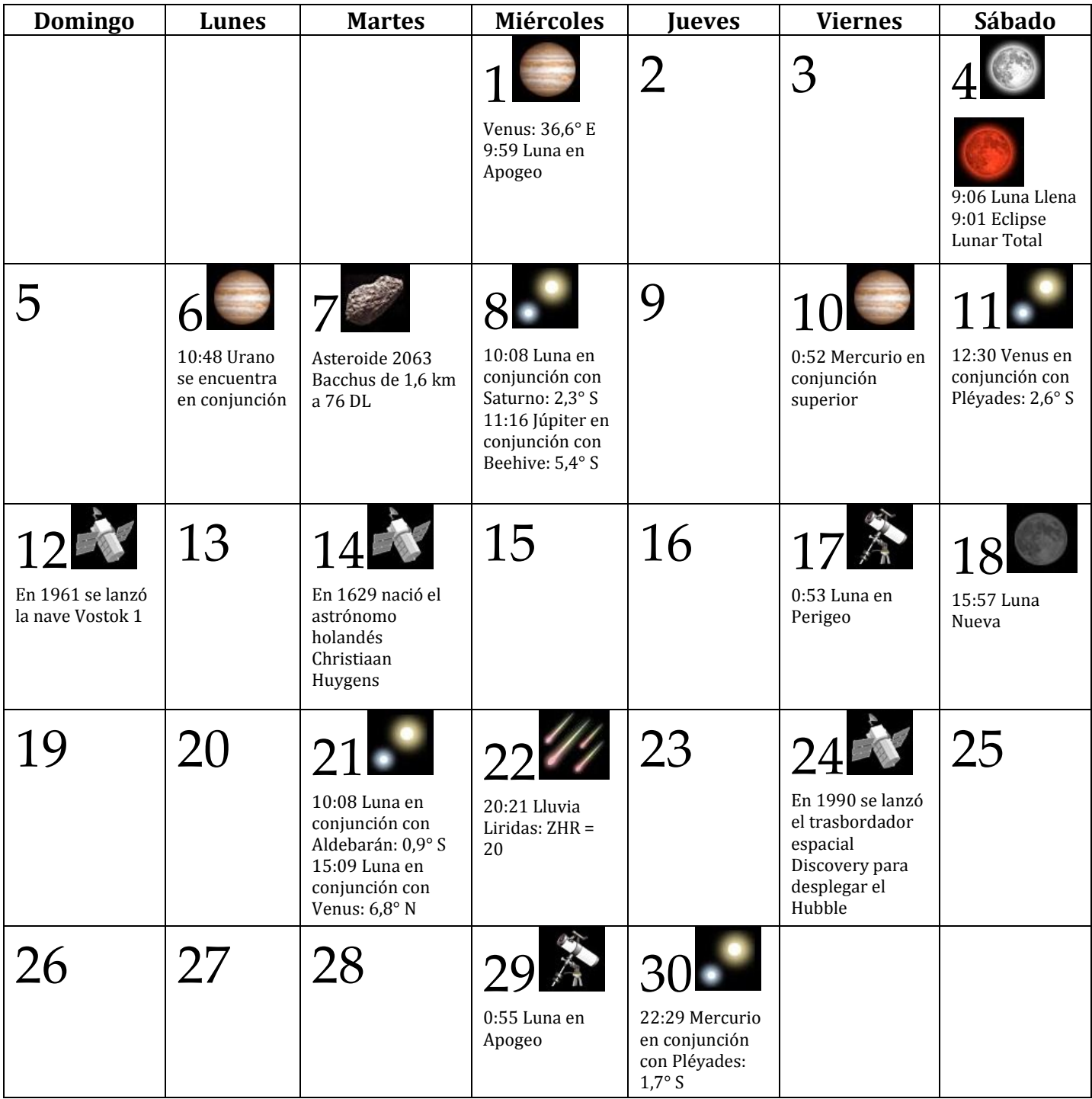

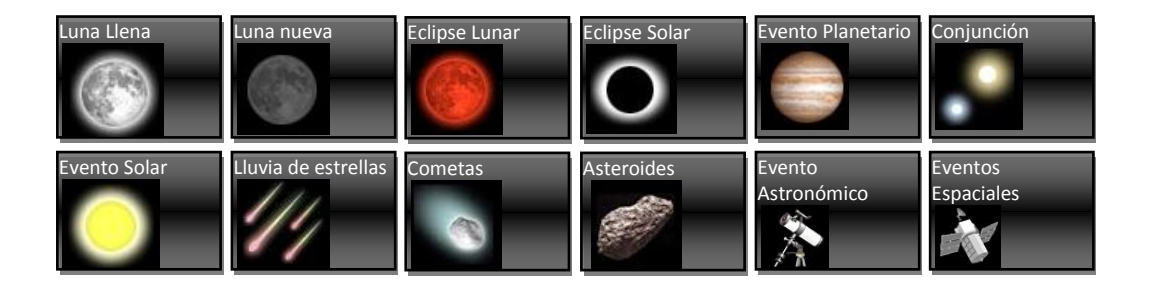

# Mayo 2015

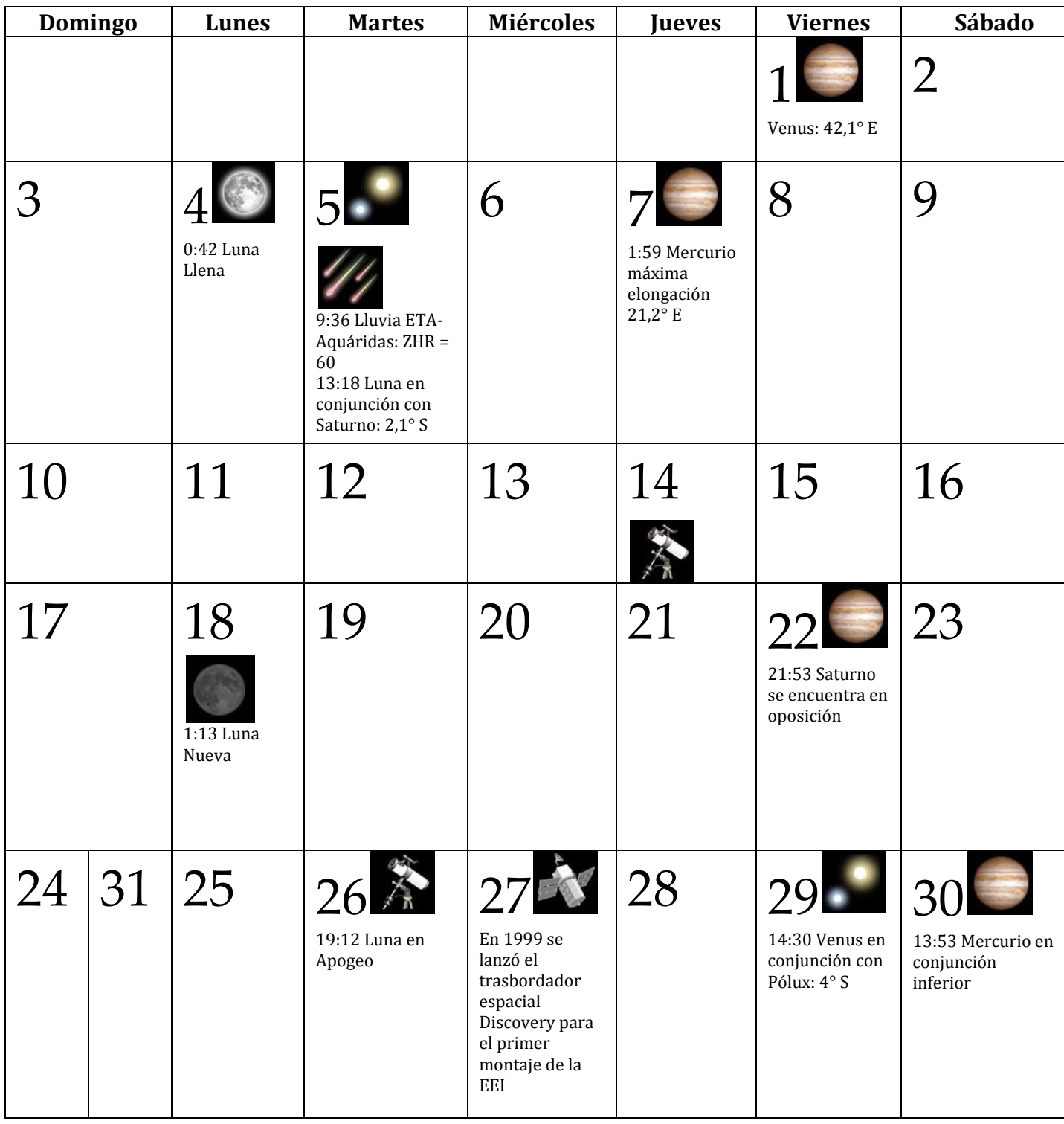

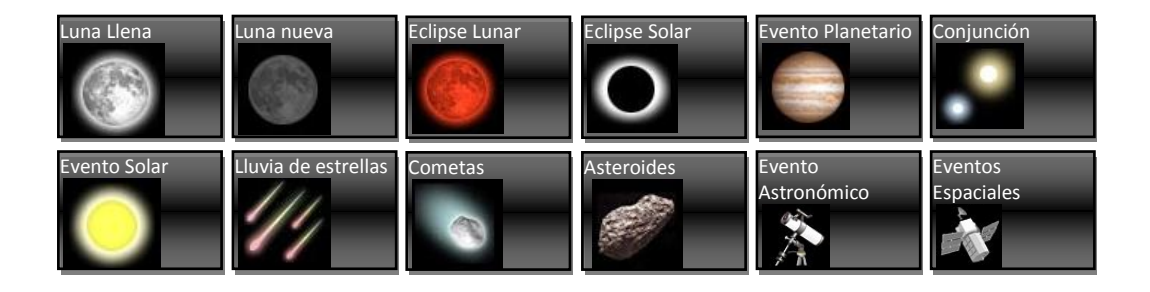

# Junio 2015

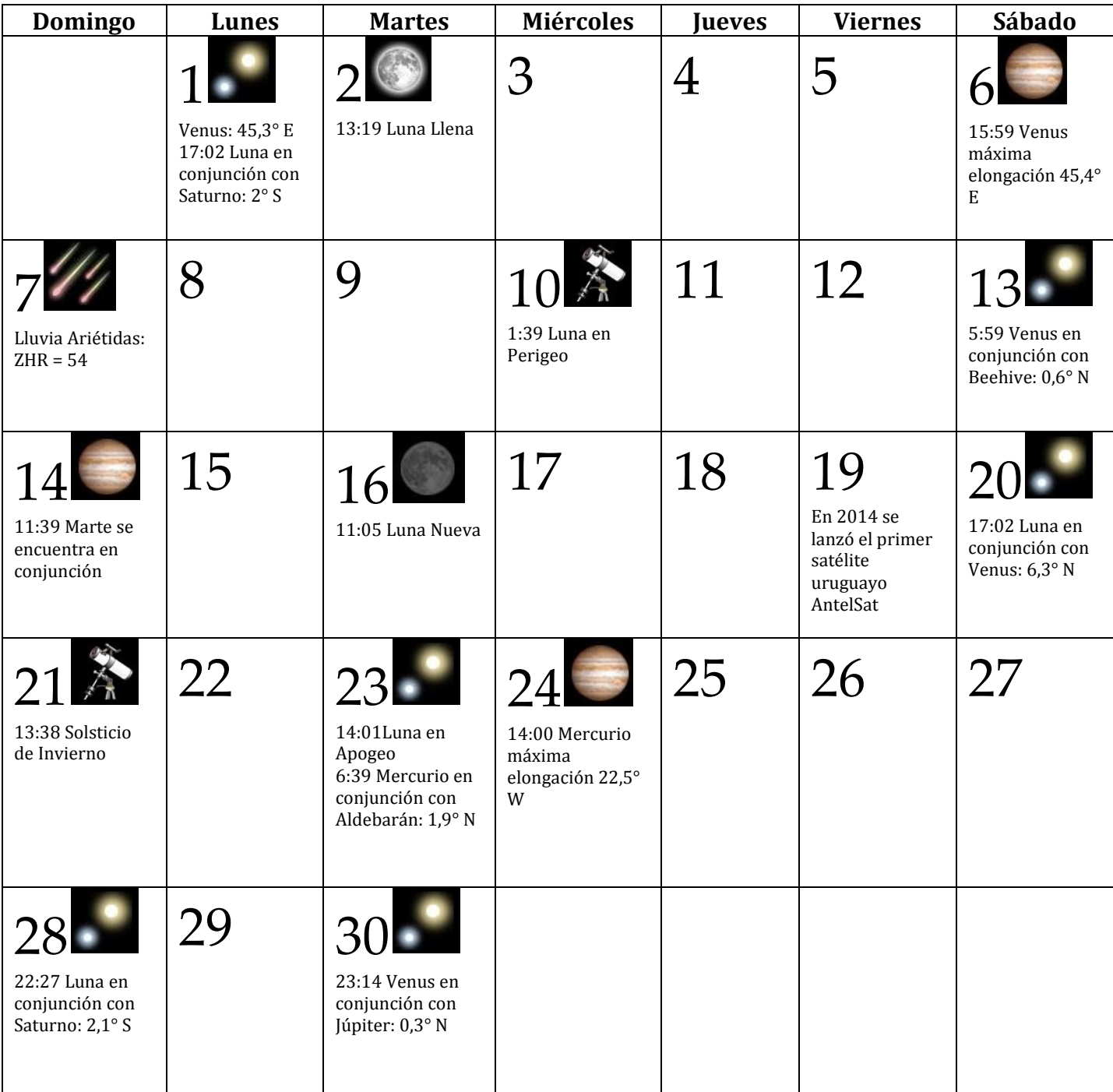

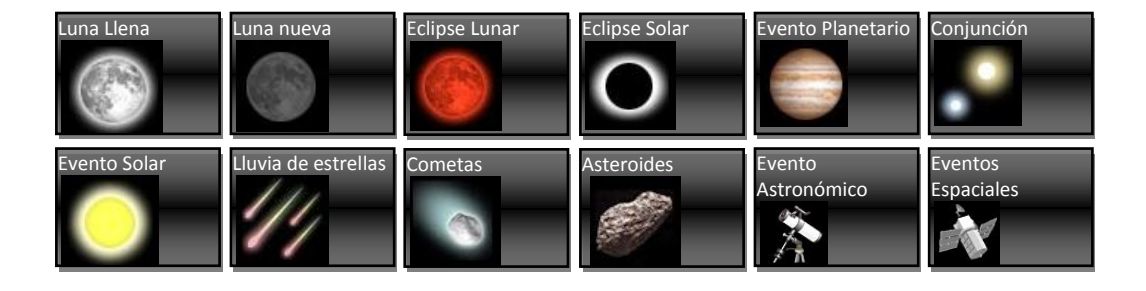

# Julio 2015

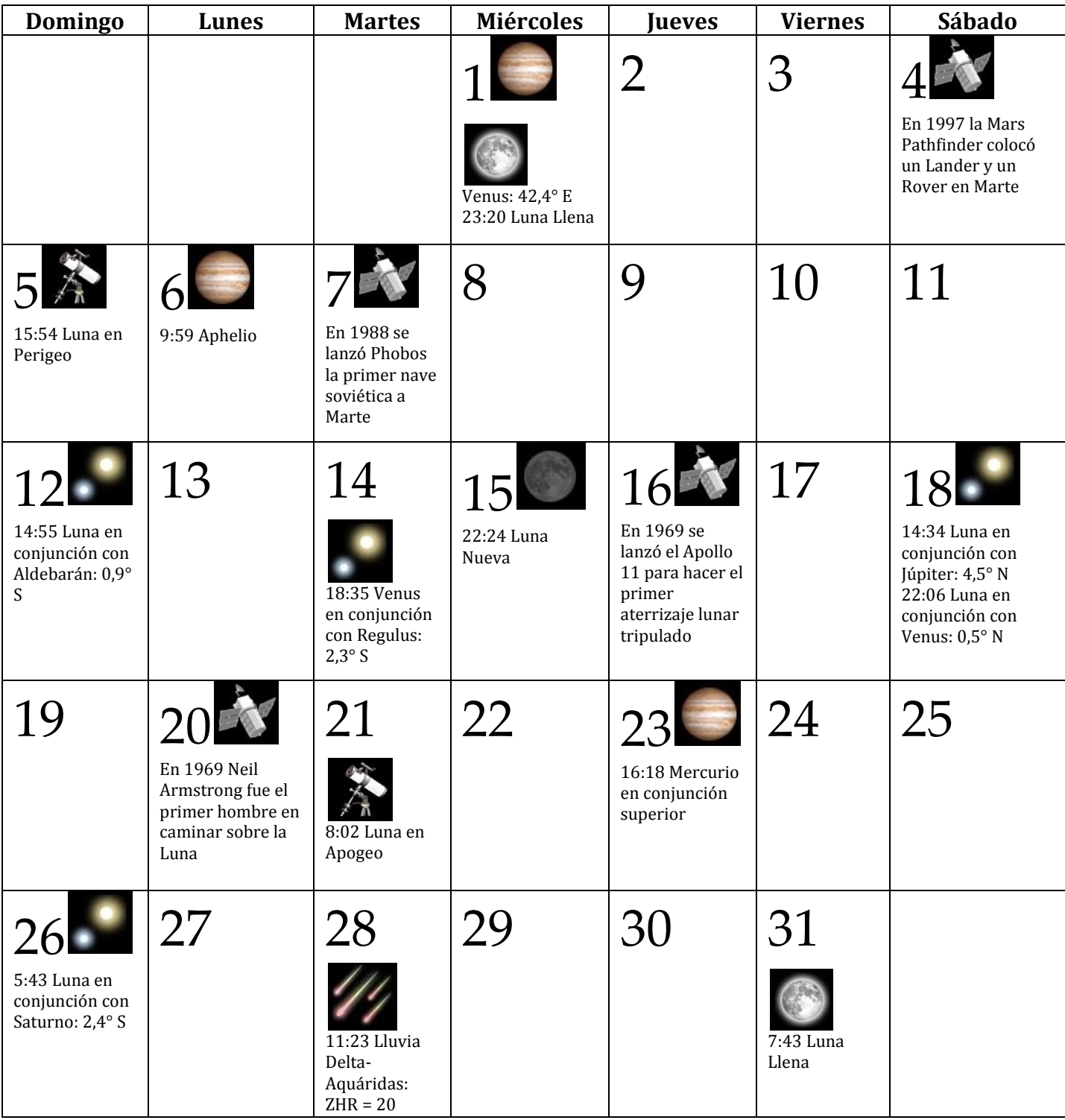

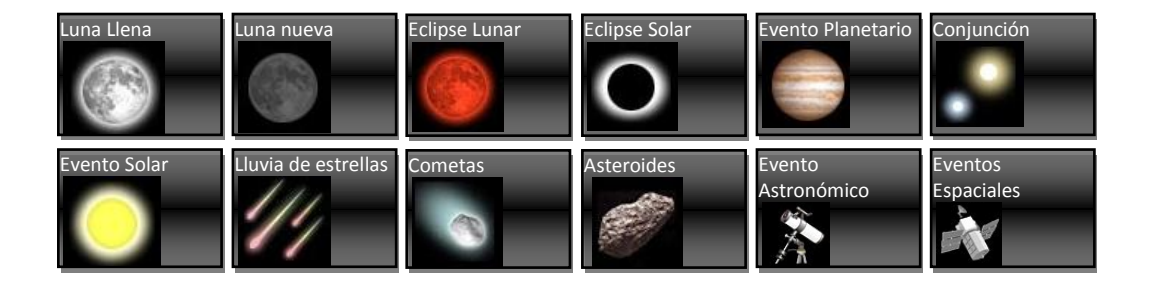

# Agosto 2015

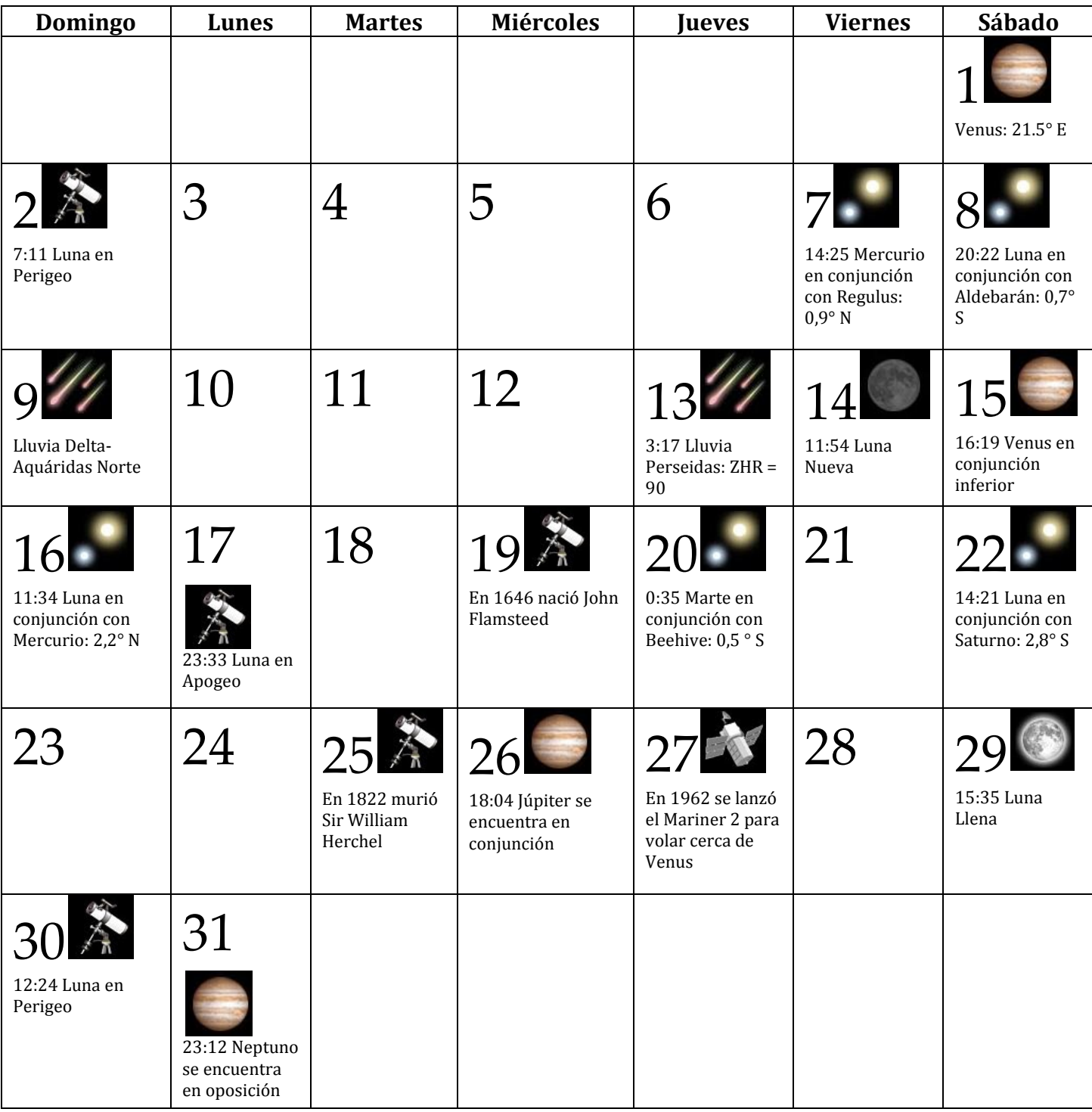

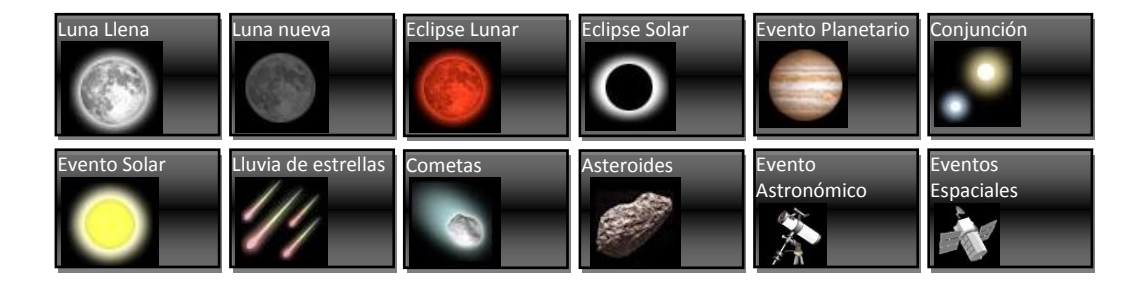

# Septiembre 2015

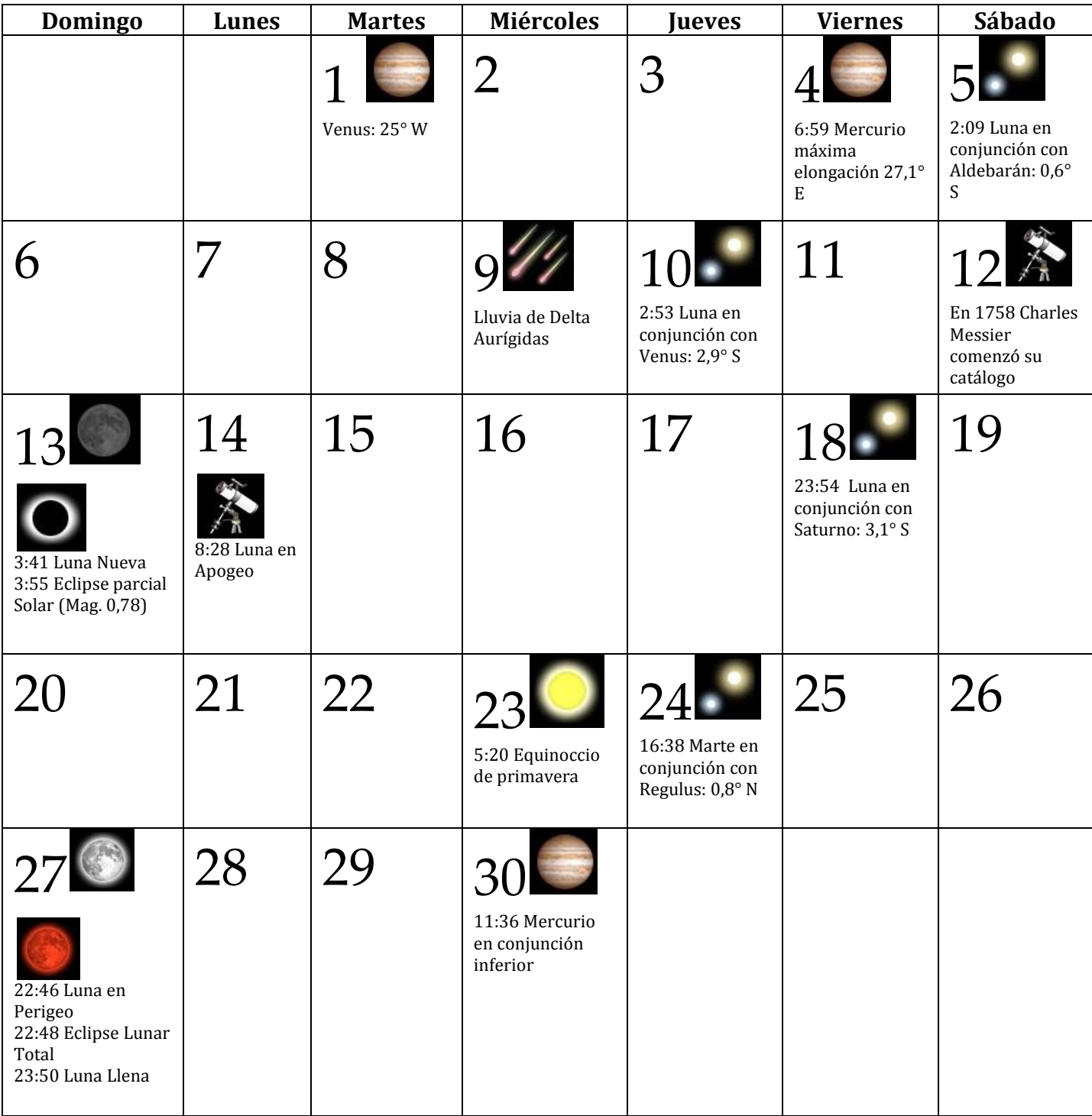

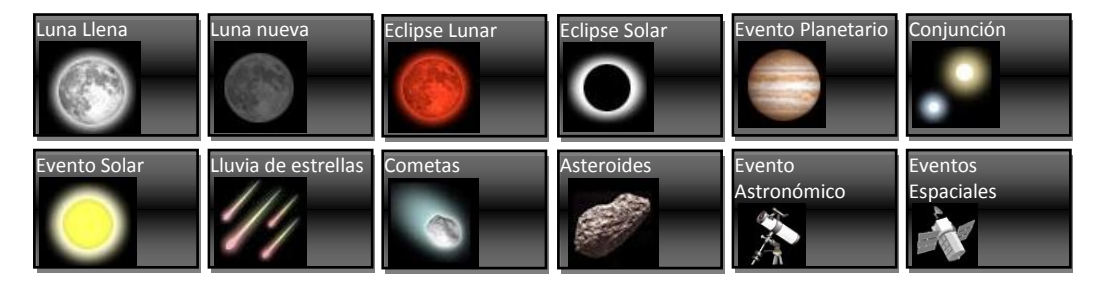

# Octubre 2015

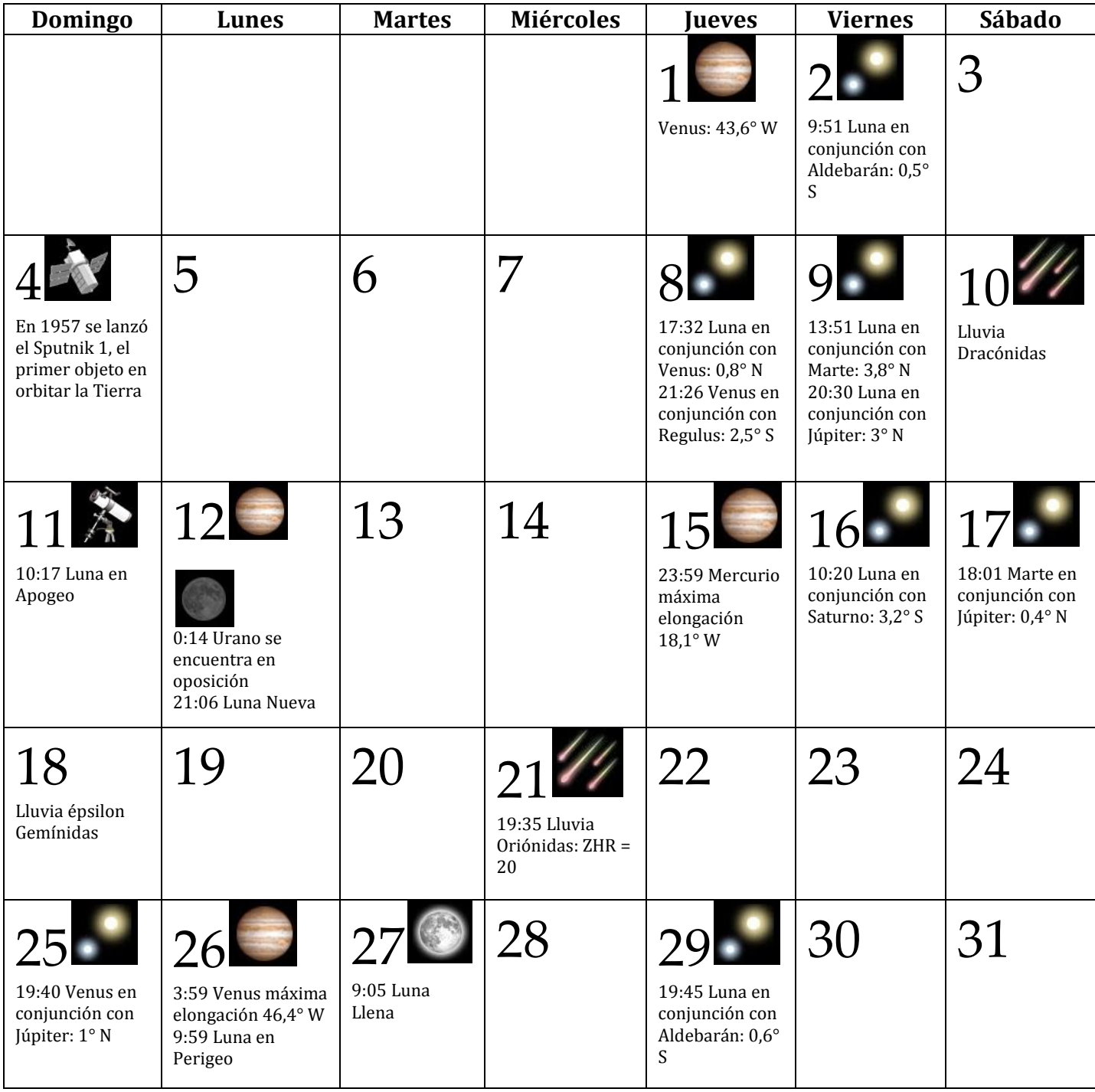

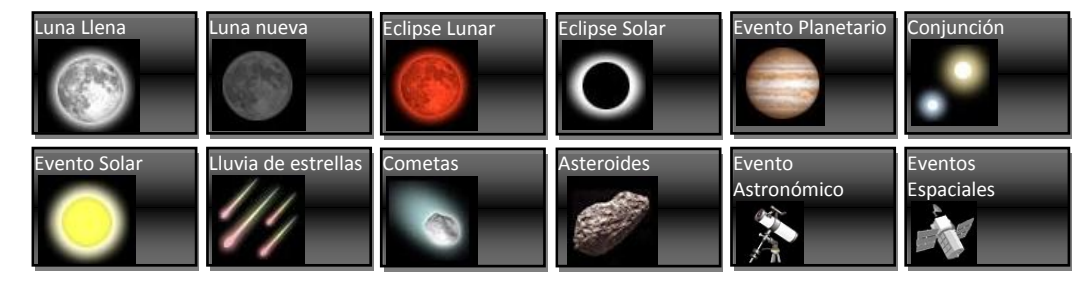

# Noviembre 2015

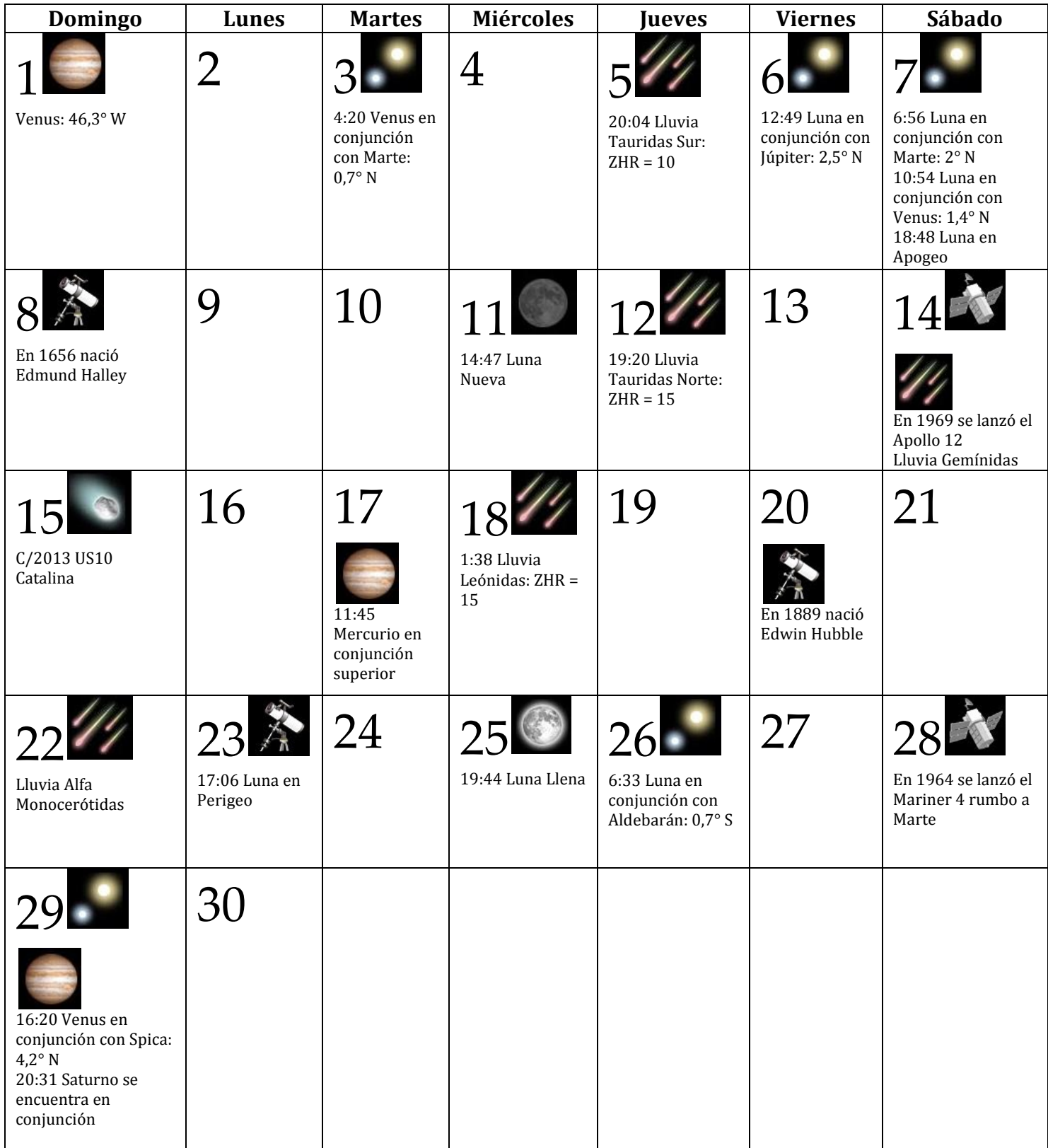

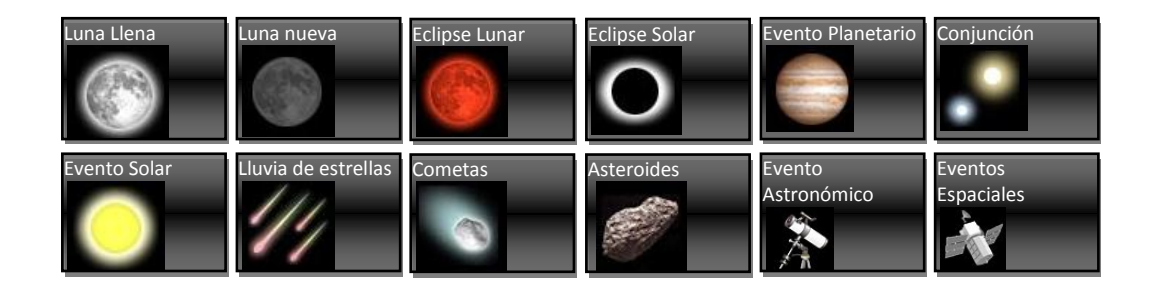

### Diciembre 2015

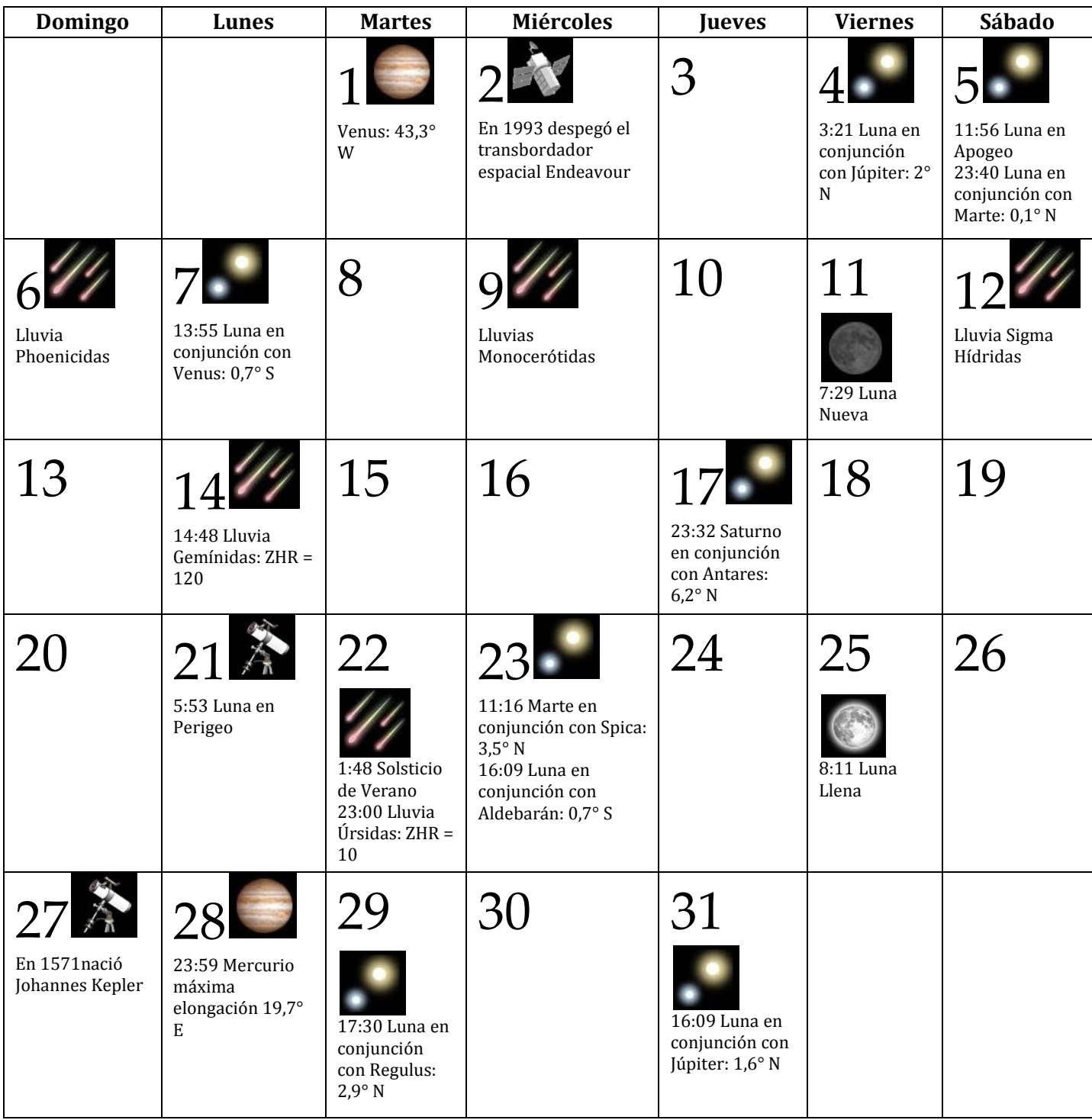

DOCENTE DE ASTRONOMÍA ES HOMENAJEADA POR LA UNIÓN ASTRONÓMICA INTERNACIONAL, UAI (IAU, por su sigla en inglés) AL DESIGNAR CON EL NOMBRE MALLADA AL ASTEROIDE 16277

Prof.Mag. Reina Pintos Ganón.

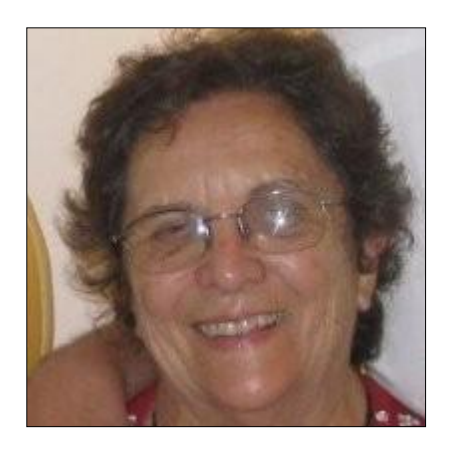

Ver resolución y características del asteroide en:

<http://ssd.jpl.nasa.gov/sbdb.cgi?sstr=mallada>

La Prof. Lic. Esmeralda Mallada, cursó primaria en la Escuela Experimental de Malvín de 1942 a 1948, secundaria en el Liceo Zorrilla de 1949 a 1952 y culminó en el IAVA entre 1953 a 1955.

Cursó Fac. de Ingeniería 1956-1958, salvó el concurso de oposición libre en Secundaria en el año 1958 para dictar Astronomía, antes denominada Cosmografía. Incursionó en Formación Docente desde el año 1985 y obtuvo la licenciatura, después de jubilada en el año 1998, con 61 jóvenes años.

Madre, esposa, abuela, compañera y docente de alma, razón y corazón.

Extraemos algunas palabras de una entrevista realizada en el año 2009, con motivo del Año Internacional de la Astronomía:

"En el liceo Colón, donde ejercí la docencia en mis primeros años, dos estudiantes me comentaron que conmigo habían aprendido a razonar de tal manera que habían mejorado su comprensión de las matemáticas. Nunca olvidé esas palabras, que me enorgullecieron muchísimo, además de convencerme de que tenía razón cuando afirmaba que la Astronomía podía ayudar a desarrollar el espíritu crítico y la capacidad de razonar.

Si hay algo que se puede aconsejar a jóvenes en busca de una vocación es seguir su propio instinto. Nada se hará mejor que lo que se desea hacer. Nada se hará peor que algo que sólo se haga por obligación de ganarse la vida. Es necesario elegir, siempre es necesario elegir y cuando se elige, hacerlo sabiendo que al abrir una puerta dejamos muchas cerradas. Seguir el propio instinto, pero con

cuidado, una equivocación nos puede alejar de lo que realmente deseamos. Pero recordar siempre que nunca es tarde para hacer lo que se desea hacer. Mi experiencia muestra que se puede lograr lo que parece imposible, que nunca es tarde para re-comenzar si uno tiene verdadera voluntad de hacerlo.

En los últimos años tuve la oportunidad de trabajar en el observatorio del Liceo Dámaso Antonio Larrañaga, en años en que hubo fenómenos no muy frecuentes. Fue realmente magnífico poder mostrar, no solo a los estudiantes, sino también a público que nos invadió, la última visita del cometa Halley y la supernova 1987A. Esa experiencia fue muy buena, además de la oportunidad de manejar un telescopio, observar directamente manchas solares, mostrar a Saturno y sus anillos, Marte, Júpiter, la Luna. Pero ya en esos últimos años la necesidad de seguir estudiando se hizo impostergable. Dos años antes de retirarme, comencé la carrera en Facultad de Ciencias, dedicándome de lleno después de jubilada. Casi dos años más tarde entré, primero como ayudante y luego como asistente.

La importancia de los observatorios para la difusión de la Astronomía no puede discutirse, la curiosidad humana es un motor del progreso y los sentimientos que pueden despertar las observaciones a través de un telescopio son semilleros de vocaciones. La Astronomía tiene muchas más posibilidades que otras ciencias de utilizar los aportes de muchos. ¿Qué otra ciencia se sirve de investigadores, observadores, aficionados, simples amadores, sin otro interés que mirar las maravillas del Universo?

Pienso que la Astronomía en Secundaria es una base que debe ser mantenida y ampliada. Todos deseamos que nuestro país crezca y se desarrolle, para eso es necesario que sean muchos más los que se dediquen a las ciencias y la Astronomía es sin duda un campo fértil para el desarrollo del espíritu científico. Muchos de mis mejores ex-alumnos siguieron carreras que no tienen que ver con la Astronomía, pero estoy convencida de que lo que aprendieron de Astronomía los ayudó a formarse como científicos.

Primer recuerdo respecto de algo relacionado con la Astronomía?, un cometa que podía ver cuando niña, al atardecer, lo recuerdo como una larga cola blanca vertical, sobre el cielo celeste, supongo que fue el gran cometa de 1947. Pero mis primeros recuerdos de la Astronomía como ciencia datan de 1952 en que tuve al Prof. Alberto Pochintesta como docente de Cosmografía. Con él comprendí mucho del funcionamiento cinemático del Sistema Solar y gracias a él tuve la oportunidad de ser fundadora de la Asociación de Aficionados a la Astronomía (AAA) con sólo 15 años de edad."

Gracias Profe por estas enseñanzas de amor por los jóvenes, pasión por la Astronomía y su enseñanza y tesón!

# LA LUZ Y NOSOTROS

Prof. Gustavo Visos. Observatorio Astronómico de Montevideo.

Lo siguiente es una recopilación de artículos basados fundamentalmente en la "Dark sky Association"

La iluminación exterior mal diseñada es una de las formas mas evidentes de malgastar energía.

La tecnología durante décadas ha producido una gran número de opciones, muchas de ellas con la capacidad de ahorrar energía.

Una de ellas se ha vuelto favorita: los diodos emisores de luz blanca o LEDs. Pero al ser aplicadas en gran escala se ha descubierto que pueden llegar a tener consecuencias inesperadas, tanto si se aplica para iluminación exterior como interior.

En particular, la mayor emisión en el azul de las fuentes de luz blancas o "fuentes ricas en luz azul" tal como los LEDs, tienen efecto negativo sobre la Astronomía y el brillo del cielo además de impactar sobre el comportamiento animal y otros ritmos circadianos. Tomaremos el término "ricas" en su acepción de abundante.

Esto preocupa tanto que el 4 de mayo de 2010, la IDA (Asociación Internacional para la Oscuridad) emitió un extenso comunicado llamado "Visibility, Environmental, and Astronomical Issues Associated with Blue-Rich White Outdoor Lighting" a los efectos de concientizar acerca de la luz blanca rica en azul" o BRWL (por sus siglas en inglés) y ayudar al gobierno U.S.A y a las industrias a lograr el balance entre las consecuencias negativas y los ampliamente promocionados beneficios.

A modo introductorio explicaremos brevemente alguna de sus características.

### **POTENCIA ESPECTRAL.**

El concepto de belleza depende del observador, pero el ojo depende de la luz. La luz visible para los humanos va de 380nm a 760 nm. Cada lámpara tiene un espectro diferente, es decir, emite con diferente energía en cada longitud de onda. Esto a menudo es visible a "ojo desnudo", es decir sin ayuda de ningún elemento o dispositivo que ayude a la visión.

Las "fuentes tibias" emiten más intensamente en longitudes de onda media y larga tal como las lamparillas incandescentes.

Las "fuentes frías" emiten en longitudes más cortas y aparecen como más "duras" y frías para muchos observadores, aunque su color se aproxima más a la luz del día.

La figura 1 muestra el espectro de varios tipos de lamparillas y la figura 2 el de 5 fuentes de luz comunes.

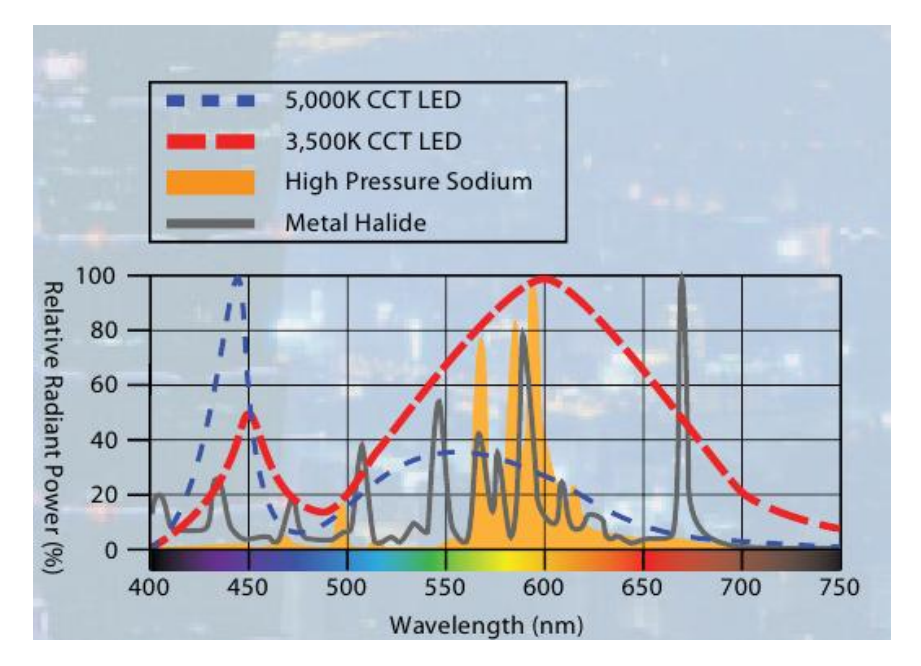

Figura 1.La luz de los LEDs blancos tibios, por debajo de 3500 CCT emiten una fracción más pequeña de su energía en la porción azul del espectro. Fotografía que aparece en <http://www.darksky.org/assets/documents/SeeingBlue.pdf>

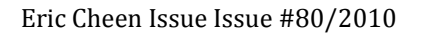

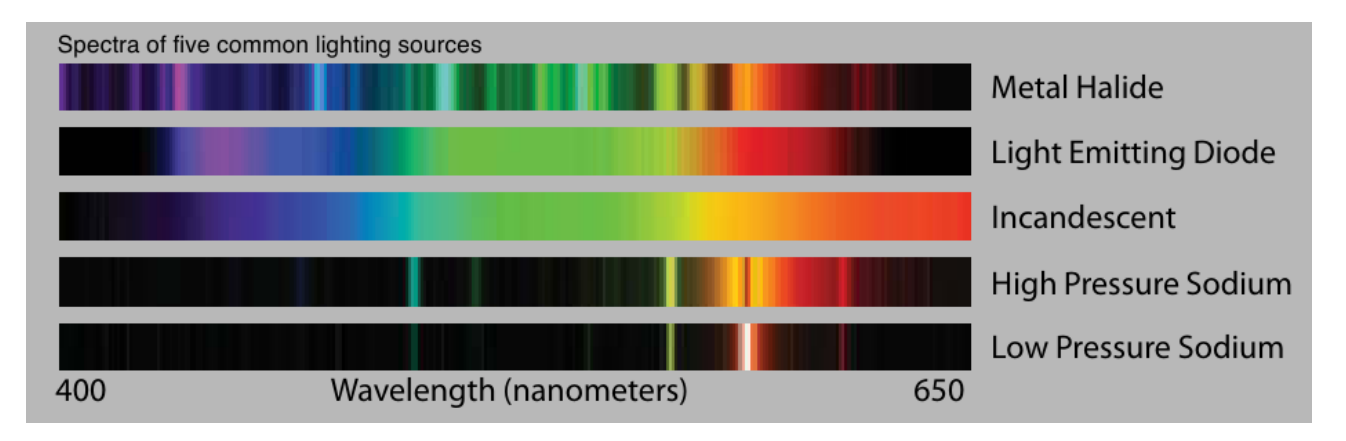

Figura 2. Espectro de 5 fuentes de luz comunes. Fotografía que aparece en <http://www.darksky.org/assets/documents/SeeingBlue.pdf>

Eric Cheen Issue Issue #80/2010

El ojo adaptado a la oscuridad es más sensible al azul que el ojo adaptado a la luz, por lo tanto, aún siendo iguales, una fuente de luz que produzca más azul que otra, parecerá más brillante.

Algunos investigadores han propuesto poner mas lúmenes para las fuentes frías con lo cual habría un incremento adicional en la eficiencia para los LEDs blancos ricos en azul.

Aquellos con mayor emisión en el azul (llamados de alta temperatura de color correlacionado o CCT LEDs) se beneficiarían de esta corrección.

El problema es que bajo las condiciones de iluminación nocturna, el ojo no está completamente adaptado a la oscuridad.

Esto significa que las BRWL son a menudo menos efectivas que lo que indican los factores de corrección, los cuales, han sido propuestos en laboratorios. Dicho de otra forma, el beneficio de las BRWL es mucho menor en el ambiente exterior real iluminado.

Nuestra comprensión fisiológica en investigación visual y ciencias de la salud va atrasada con respecto al desarrollo y uso de las tecnologías de la luz.

La iniciativa actual de crear lamparillas mas eficientes energéticamente desalienta a quienes vieron en los LEDs y BRWL una salvación tecnológica porque conlleva un gran impacto en el medio ambiente nocturno y puede tener consecuencias no deseadas para la visión humana y la salud.

El sitio web [www.darksky.org](http://www.darksky.org/) posee información relevante al respecto.

VISIBILIDAD. La mayoría de los niveles de iluminación nocturna corresponden a visión mesópica, la cual es una mezcla de visión escotópica y fotópica. Actualmente no existe una medida universalmente aceptada para definir la función mesópica, quizás la más apropiada sea la propuesta por la Comisión Internacional de Iluminación.

El problema es que están involucrados muchos factores en juego, tales como: edad, niveles de iluminación variables, diseño de la iluminación exterior, detección de objetos, estética,etc.

La interrelación de todas estas variables en el mundo real es conocida pobremente y los experimentos de laboratorio no se corresponden necesariamente con las necesidades humanas.

ENCANDILAMIENTO. La reducción del encandilamiento es un aspecto crítico en el diseño de la iluinación exterior y los diferentes tipos de lámparas. Se conoce desde 1955 que las fuentes de luz azul causan más encandilamiento y que la luz de 420 nm producen una sensación molesta. Las lámparas de luz azul de los automóviles se perciben como las que encandilan más. Ello empeora con la edad y dificulta la visión más que una lámpara convencional.

La luz azul reduce el tamaño de la pupila más que otros tipos de luz, especialmente con bajos niveles de iluminación. Además aumenta el tiempo de adaptación del ojo a la oscuridad o bajos niveles de iluminación.

A medida que el ojo envejece, necesita más luz y contraste para ver bien. El cristalino se vuelve más amarillo y menos transparente con la edad y absorben más luz azul, y por lo tanto menos luz llega a la retina, esto se agrava con el uso de la luz azul. Ver figura 3.

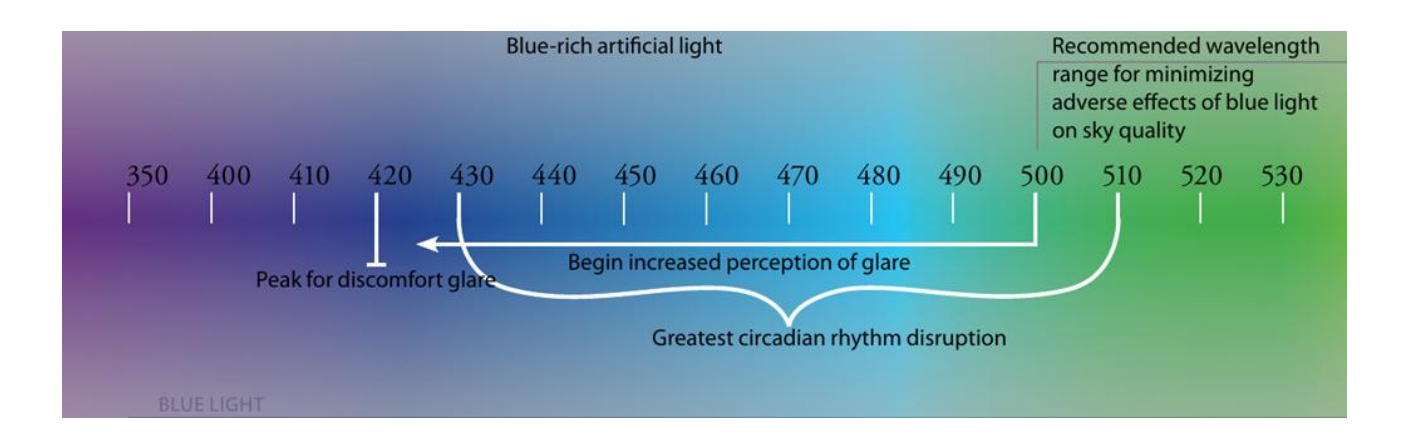

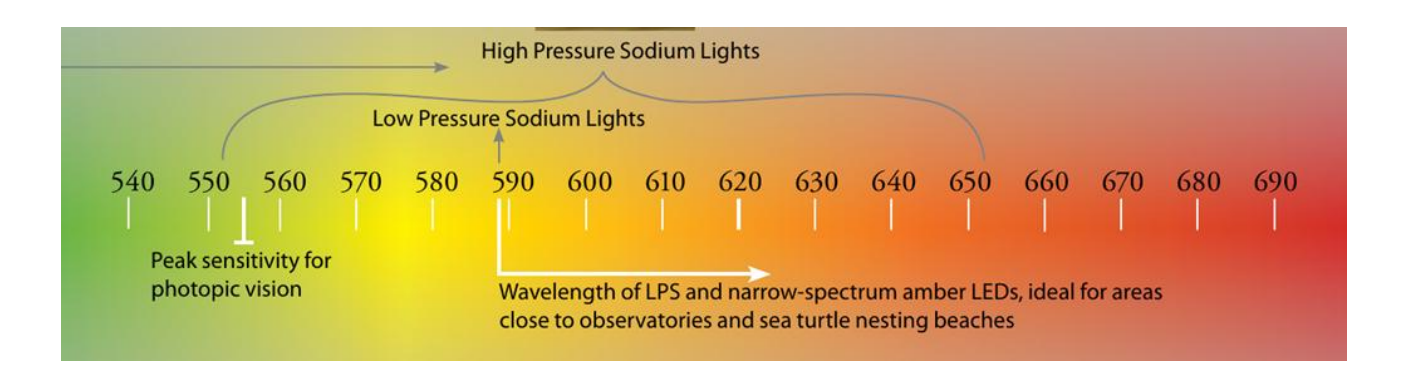

Figura 3. Aparece e[n http://www.darksky.org/assets/documents/SeeingBlue.pdf](http://www.darksky.org/assets/documents/SeeingBlue.pdf)

Eric Cheen Issue Issue #80/2010

DISPERSIÓN ATMOSFÉRICA Y BRILLO DEL CIELO. La luz dispersada de las fuentes de luz azul, aumentan entre un 15% y un 20% el resplandor del cielo detectable por un instrumento astronómico, esto cuando se las compara las lámparas de sodio, tanto de alta como de baja presión.

Además, como el ojo es más sensible al azul con bajos niveles de iluminación, el brillo visual del cielo aparece entre 3 y 5 veces mayor con lámparas de sodio de alta presión y hasta 15 veces más brillante cuando se las compara con lámparas de sodio de baja presión.

La luz azul contribuye a que el cielo brille más en una porción del espectro que antes sufría de poca contaminación. Además el brillo del cielo en la porción azul del espectro, en condiciones naturales es baja.

Dicho de otra forma, la luz azul introduce un tipo diferente de contaminación lumínica e incrementa notoriamente la calidad del cielo, tanto desde el punto de vista visual como astronómico.

CONSIDERACIONES ECOLÓGICAS. Existe evidencia que la luz artificial impacta sobre el medio ambiente de forma mayormente negativa. Afecta la conducta de las especies, comida, movimientos, etc pero está menos estudiada que otros efectos de la luz.

Por ejm, cierto tipo de tortugas de mar son atraídas 10 veces más por la luz de 450nm que por la de 600nm, esto conduce a que se orienten de forma equivocada, los insectos son más atraídos por la luz azul que por otras luces, haciendo que sus depredadores naturales deban cambiar sus hábitats.

El humano tampoco es ajeno a cambios producidos por los diferentes tipos de iluminación.

ALTERACIONES EN EL RITMO CIRCADIANO. La luz azul entre 430 nm y 510 nm inhibe la secreción de la melatonina alterando su ritmo natural. Algunos estudios incluso la relacionan con algunos tipos de cánceres pero los resultados son a veces contradictorios, muy complejos o realizados bajo condiciones de laboratorio.

CONCLUSIONES. Las ciudades pueden cambiar su iluminación y las industrias evolucionar más rápido que las investigaciones acerca de nuevas fuentes de luz, el impacto sobre el medio ambiente y los estudios de laboratorio.

Sin embargo la International Dark Asociation sugiere algunos elementos que deben ser tomados en cuenta:

\*Elegir elementos de iluminación completamente apantallados que no emitan luz hacia arriba.

\*Usar lámparas de "luz tibia" y Leds con filtro con una temperatura correlacionada de color baja, con ello se disminuye la emisión de luz azul (Figura 4)

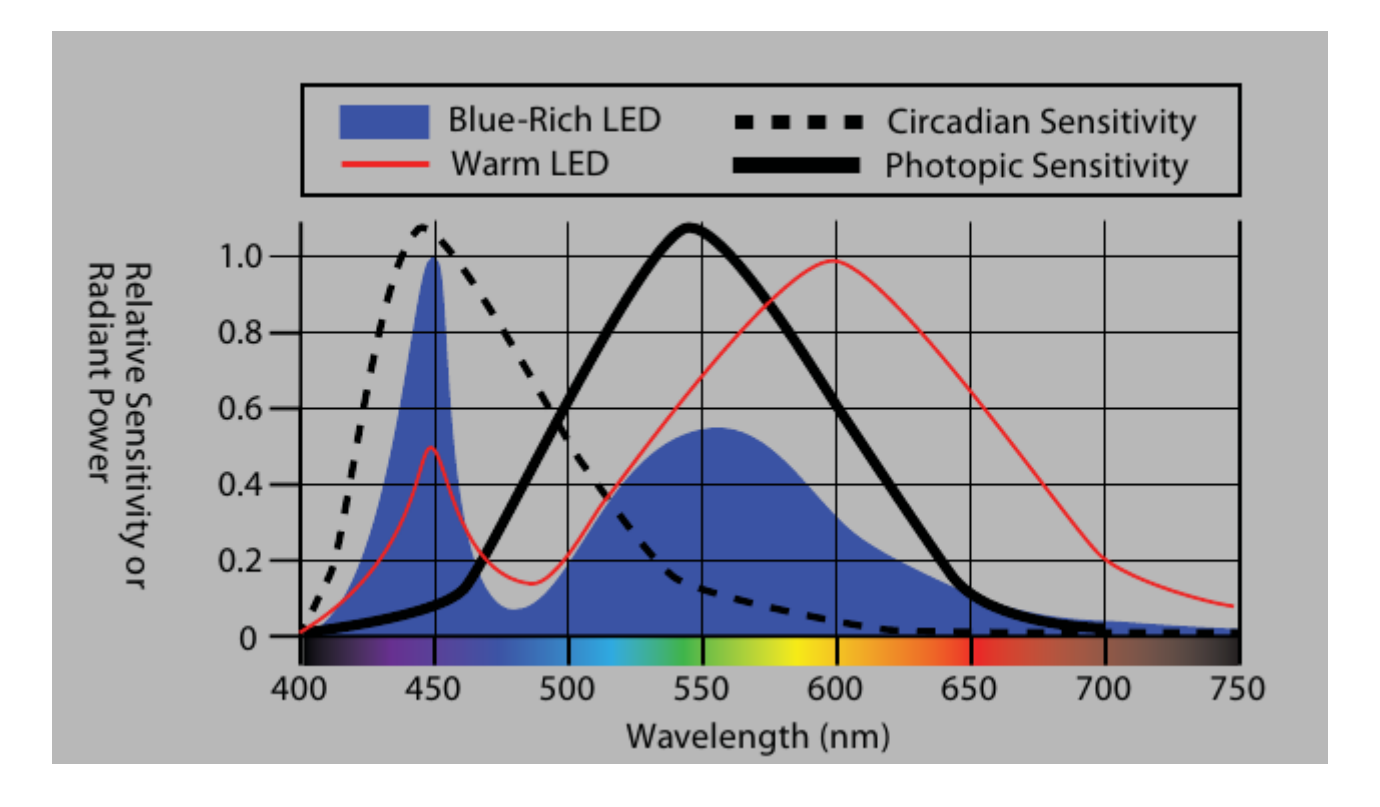

Figura 4. Curvas de sensibilidad circadiana y de visión humana fotópica versus longitud de onda. Aparece en <http://www.darksky.org/assets/documents/SeeingBlue.pdf>

Eric Cheen Issue Issue #80/2010

\*Apagar las luces cuando no se estén usando o usar temporizadores.

Las nuevas tecnologías tienen un potencial positivo si se las sabe usar de forma apropiada, los leds pueden ahora ser modificados de forma tal que disminuyan su impacto negativo en el medio ambiente.

Su direccionalidad, controlabilidad, eficiencia y longevidad pueden dar contribuciones reales a las necesidades de iluminación del mundo actual.

Si los diseñadores se concentran en crear lámparas con mayor emisión "matices tibios", la tecnología led se convertirá en una fuente de luz eficiente y amigable para el medio ambiente. De hecho, al momento actual ya existen leds que pueden evitar picos de emisión en cualquier longitud de onda y compañías de gran porte comprometidas en esta tarea.

Veremos algunos de estos aspectos con mayor detalle.

### **EFECTOS SOBRE LA SALUD OCULAR**

La vida moderna, la industrialización, el trabajo nocturno, nos ha llevado a estar expuestos a la luz azul durante mayor tiempo. Gran parte de las pantallas comerciales, de oficinas y de la industria esta iluminada con tubos fluorescentes de luz fría, los cuales emiten fuertemente en el rango azul.

Nadie duda de que pasamos mas tiempo enfrente de terminales de vídeo que emiten luz azul.

Mientras que algunas personas sienten irritación ocular o cefaleas, la mayoría no siente nada, pero el campo de investigación es muy reciente.

Los expertos no se han puesto de acuerdo todavía como definir la radiación UV, aquí consideraremos la va de 200 nm a 380 nm y la fraccionaremos en UV-A ( 315 nm a 380 nm), UV-B (280 nm a 314 nm) y UV-C (de 200 nm a 279 nm). La luz UV-B y en cierta medida la UV-A están implicadas en la formación de cáncer de piel, cataratas y degeneración del tejido retinal.

La UV-C está ausente de las lámparas comunes y además es filtrada casi totalmente por la capa de ozono, pero es emitido por los llamados tubos de "luz negra".

Estos tubos contienen un tipo de fósforo especial en su superficie interior, que cuando es excitado por el pasaje de una corriente eléctrica se vuelve fosforescente y emite UV-A y luz azul.

Muchos objetos bajo este tipo de iluminación se vuelven luminosos y es muy usado en bares, artistas, etc.

En 1980 el equipo de Poland Doebler usaron luz negra para testear que pasaba en niños con parálisis cerebral. Se encontraron con la sorpresa de que se manejaban mejor en un cuarto iluminado con esta radiación.

En 1983 estos hallazgos fueron corroborados con niños con discapacidades múltiples.

Parece ser que el cerebro dañado de un niño es capaz de mejorar su visión cuando la tarea que realiza está sobre-iluminada y el resto en oscuridad. Esto hace que el educador, médico o la persona que este con el niño deba usar gafas de protección.

#### DAÑO RETINAL

En un estudio de 1980 llevado a cabo por Ham, Ruffolo, Mueller and Guerry, (1980), se expusieron retinas de monos a luz azul de 441 nm de alta intensidad por 16 minutos aproximadamente. Dos días después se encontró daño en la retina de los monos.

Ello se debe a que la melanina, un pigmento común en una parte de la retina absorbe fuertemente la luz azul y además ayuda a la opacificación del cristalino.

Además se encontró una asociación entre la formación de cataratas y la exposición al UV-B cuando se estudiaron 838 barqueros de la bahía de Chesapeake.

En estudios con animales se halló que una exposición crónica a cortas longitudes de onda podía contribuir a la degeneración macular senil.

Lo que sucede puede explicarse a nivel molecular. En la retina de los mamíferos superiores existe una enzima llamada citocromo oxidasa que es fundamental en la oxigenación celular. Los estudios en ratas y bovinos mostraron que la exposición a la luz azul destruye esta enzima e inhibe la respiración celular lo que lleva a la degeneración retinal.

Se puede argumentar que estos resultados no son necesariamente aplicables a humanos, por ello se eligieron determinados tipos de monos con retinas muy similares a la de los humanos, los hallazgos fueron muy parecidos.

Por ello los oftalmoscopios de los oculistas tienen filtros para luz azul (amarillos).

#### DAÑOS EN EL CRISTALINO

Después de los 20 años, el cristalino se vuelve naturalmente un absorptor imperfecto de luz de 320 a 400 nm. Esto ayuda a proteger parcialmente la retina de la luz azul. La UV-B es la única responsable de la formación de cataratas. Curiosamente el cristalino protegiendo la retina se vuelve propenso a la catarata. De ahi la importancia de usar lentes con protección UV.

Por debajo de los 20 años y más en los niños, el cristalino no ofrece ninguna protección y la radiación UV o la luz azul golpea de lleno en la retina y en el propio cristalino.

El daño retinal depende de la longitud de onda y mucho menos de su intensidad o duración.

Muchos lentes de policarbonato por su estructura molecular filtran UV-A y UV-B, si además se tiñen de amarillo ofrecen una protección ideal para quienes tienen que trabajar con luz de esas longitudes de onda porque, además mejora el contraste.

Para aquellas personas que trabajan habitualmente con luz "negra" (bares, espectáculos, shows, etc) existen lentes con filtros que absorben el100% de la luz UV y la luz azul. Las láminas de acetato en cambio, aunque son muy usadas, ofrecen poca o ninguna protección para la luz azul.

Elaine Kitchel, M.Ed hace las siguientes recomendaciones al respecto:

\*Las personas que deban trabajar con luz negra, siempre deben usar lentes teñidos de amarillo con protección 100% para luz UV y luz azul.

\*El uso de la luz negra debe ser muy limitado. Las viejas guías que decían que se podía trabajar 2 o 3 veces por semana por niño durante 15 minutos, en base a lo que sabemos ahora, puede resultar excesivo.

\*Se deben poner filtros UV en terminales de vídeo, pantallas de computadoras, espectáculos etc.

\*En la medida de lo posible, limitar el uso de tubos fluorescentes de luz "fría", luces de "espectro completo" o luces de mercurio en el medio ambiente.

\*Siempre la fuente de luz azul debe estar por debajo del nivel de la cintura o detrás de la persona, nunca a nivel del ojo del observador.

The Effects of Blue Light on Ocular Health Elaine Kitchel, M.Ed.

American Printing House for the Blind

### **VISION FOTOPICA, MESOPICA Y ESCOTOPICA**

Los humanos tenemos un rango dinámico de visión de varios millones a uno. Para poder alcanzar esta característica sorprendente y a la vez mantener buena sensibilidad y contraste, el ojo debe ajustarse a las condiciones prevalentes cambiando su respuesta fisiológica a medida que los niveles de luz disminuyen.

Los fotoreceptores no alcanzan para explicar la visión nocturna, además visión por bastones y visión nocturna no son sinónimos. Es más importante el concepto de "campo de recepción" que es fundamental para todo el proceso visual.

Sin embargo dicho campo posee 2 propiedades que son la inhibición y la convergencia.

Los conos y los bastones individuales tienen una sensibilidad a la luz muy similar, pero los bastones producen una respuesta mayor.

La diferencia entre la visión nocturna y la del día son la inhibición, la convergencia, la forma en que los fotoreceptores se relacionan entre si y la cantidad disponible de fotopigmento.

La mayoría de la visión nocturna sucede de forma que bastones y conos funcionan de manera conjunta. La mejor manera de explicar el funcionamiento del ojo es mediante tres formas denominadas modo fotópico, mesópico y escotópico.

La visión mesópica la dejaremos para un poco más adelante.

La visión fotópica ocurre con niveles elevados de luz y se caracteriza porque funcionan los conos fotoreceptores, posee escasa sensibilidad a la luz, elevada agudeza y capacidad para ver los colores.

La visión escotópica funciona con niveles de iluminación bajos, se usan los bastones fotoreceptores, la sensibilidad a la luz es elevada, la agudeza es pobre y no hay visión de color.

Cambiar de visión fotópica a escotópica resulta de un balance muy delicado, porque por un lado hay que considerar la sensibilidad a la luz ,y por el otro la sensibilidad al contraste.

Durante el día, en sistema fotópico, los conos fotoreceptores se "deshacen" de tanta luz y se inicia la llamada "inhibición lateral" que disminuye la actividad neuronal en respuesta a la luz, efecto que ya era conocido por Green desde 1984.

Cuando la iluminación comienza a disminuir, el sistema visual comienza a conservar luz en tres formas diferentes

\*La respuesta inhibitoria se debilita y finalmente se detiene.

\*La inhibición es reemplazada por la convergencia y las señales de salida de los receptores se suman con lo que se aumenta la sensibilidad, pero, la resolución disminuye.

\*Aumenta la cantidad de pigmento fotosensible.

Cuando un fotón incide sobre la molécula de un fotoreceptor la altera y causa una activación eléctrica que conduce a una sensación visual. Mientras la molécula se encuentre alterada no responderá a la luz

Cuanto más fotopigmento este "alterado" menos cantidad del mismo estará disponible y se producirá una disminución en la sensibilidad.

Cuando la luz es escasa, existe muy poco fotopigmento alterado y la sensibilidad del ojo a la luz es mayor, de hecho, todo este proceso ocurre antes y continúa luego de que se produce el cambio de conos a bastones.

El efecto de cambio a bastones es el llamado "cambio Purkinje" o "Purkinje shift". Durante la visión fotópica mediada por los conos, los observadores son más sensibles a la luz verde-amarillenta. En la visión escotópica son más sensibles a la luz verde-azulada aunque no puedan ver colores.

Un resultado fundamental de este cambio a conos es la pérdida de la mayoría de la sensibilidad a las longitudes de onda mas largas (rojo), de ahí su uso en observación astronómica.

La distribución en la retina de los conos y bastones es diferente. Los conos se concentran en el centro del campo visual y los bastones se distribuyen a través de todo el campo visual con neto predominio en la periferia.

Dado que hay pocos bastones en la fóvea, los observadores, verán mejor en la parte escotópica si no miran directamente al objeto (ligeramente de costado). Este hecho es bien conocido por los astrónomos.

Mientras que la máxima concentración de bastones esta dentro de los 20 grados de la fóvea, la mejor visión escotópica esta cerca de los 4 grados de la fóvea. Esto refuerza el hecho de que la visión nocturna depende menos de los fotoreceptores individuales y más de la forma en que se interconectan.

Igualar visión nocturna con visión escotópica es un error. En el medio ambiente urbano existe suficiente luz ambiente como para impedir la visión escotópica real. Funciona en visión mesópica, estado mixto que sobrepone los niveles operativos de la parte inferior del cono y la parte superior de los bastones.

La mayoría de los accidentes nocturnos suceden cuando el conductor o el peatón está funcionando con la mezcla mesópica bastón-cono en lugar de condiciones escotópicas.

La visión mesópica es más complicada que las otras porque el rendimiento dependerá fundamentalmente de si la imagen del objeto se forma en la zona de la fóvea dominada por los conos o en la zona periférica de los bastones.

La fóvea contiene fundamentalmente conos y las personas continuaran actuando como si estuvieran usando su visión fotópica para objetos fijos y pequeños. Esto les dará una agudeza y visión de los colores bastante buena. La sensibilidad espectral sera fotópica pero sin el giro Purkinje hacia las longitudes de onda mayores.

Si el objeto se proyecta en la parte periférica, la visión sera una mezcla de fotópica-escotópica. A medida que aumenta la distancia a partir de la fóvea el balance se inclinara hacia la visión escotópica. La agudeza será pobre, la visión de color ausente y la sensibilidad espectral se correrá hacia las longitudes de onda larga. El balance se inclina aún más a medida que el nivel de luz desciende desde la parte más alta a la más baja del rango mesópico.

La figura 5 muestra situaciones típicas donde el ojo trabaja en cada modo acorde al nivel de luz.

| 900,000,000 | Sun                                                |                 |
|-------------|----------------------------------------------------|-----------------|
| 3,000,000   | Tungsten Filament at 2700K                         |                 |
| 300,000     | <b>Upper limit of vision</b>                       |                 |
| 30,000      | Fresh snow on clear day                            | <b>Photopic</b> |
| 3,000       | Flourescent lamp<br>Surface of the moon            |                 |
| 300         | Sky, heavily overcast                              |                 |
| Cd/m<br>30  | White paper in good reading light                  |                 |
| з           | Neon lamp                                          |                 |
| 0.3         | 15 minutes after sunset                            |                 |
| 0.03        | Snow in full moonlight<br>White paper in moonlight | Mesopic         |
| 0.003       | <b>Fairly bright moon</b>                          |                 |
| 0.0003      | Moonless, clear night sky<br>Snow in starlight     |                 |
| 0.00003     | <b>Grass in starlight</b>                          | Scotopic        |
| 0.000003    | hreshold of vision                                 |                 |

Figura 5. Niveles de luz y tipos de visión. Copyright © 2013 Marc Green, Phd

El nivel de luz ambiental creado por el Sol es casi independiente de su posición hasta que se encuentra unos 5 a 10 grados por encima del horizonte. La sensibilidad de contraste del ojo es aproximadamente constante (la ley de Weber se mantiene) cuando el Sol se encuentra por sobre el horizonte.

Cuando comienza el crepúsculo, también lo hace la transición de visión fotópica a mesópica y eventualmente escotópica. La visión escotópica pura ocurre únicamente cuando no existe fuente de luz significativa, aún la luz de la Luna puede impedir que la visión escotópica pura suceda.

#### ADAPTACIÓN VISUAL

El ojo se adapta a los niveles de luz variables alterando su sensibilidad, esta adaptación es importante y muchas veces se la pasa por alto.

La habilidad perceptual de una persona está determinada, no solo por lo que vió,( por ejm en el momento de un accidente) sino también por lo que vió previamente. Un ejm tomado de Marc Gree nos ilustra al respecto.

Supongamos que un hombre sale de noche de su casa, camina 2 pasos, cruza un porche y se tropieza con un escalón. La luz del porche se hallaba apagada, lo que hacía difícil ver el escalón. Sin embargo la luz apagada del porche tenía un segundo efecto. El hombre salía de una casa con un buen nivel de iluminación, de modo que la luz apagada lo pone en un estado de adaptación inapropiado y empeora su visión.

Existen cuatro tipos de adaptación. El ojo puede adaptarse a la oscuridad cuando sale de un lugar brillante a otro oscuro, o al revés. Cada una de estas adaptaciones posee una fase lenta y otra transitoria.

La fase más lenta puede llegar a tomar 45 minutos en completarse y la fase de adaptación transitoria (lenta) puede demorar un segundo o mas.

La figura 6 muestra la curva clásica de la adaptación lenta, mostrando el cambio de sensibilidad en función del tiempo.

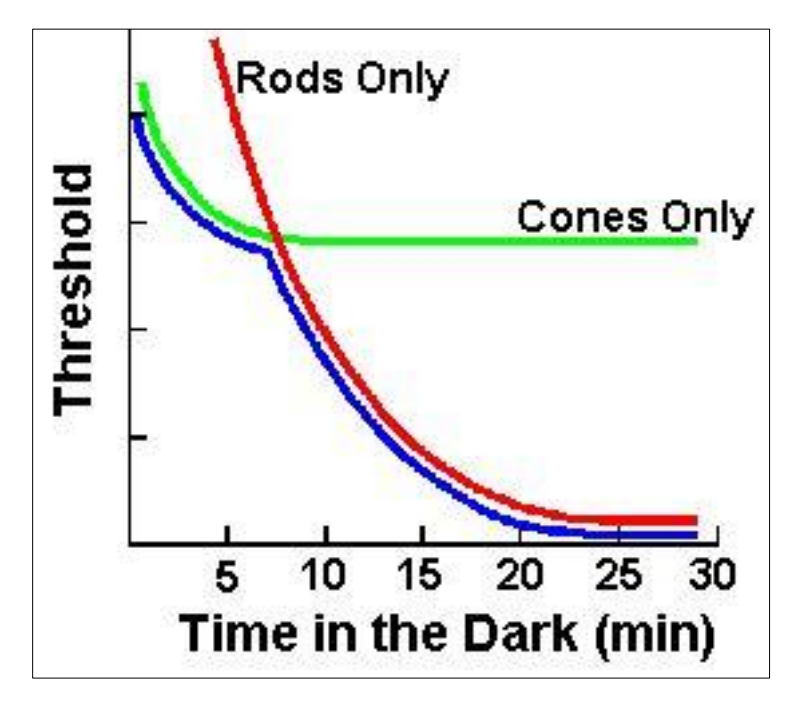

Figura 6. Curva de adaptación a la oscuridad en fase lenta. Copyright © 2013 Marc Green, Phd

Es un error creer que la adaptación es solamente cambiar de conos a bastones. Para un observador usando visión fotópica, cuando la luz disminuye, la adaptación inicial a la oscuridad ocurre solamente por los los conos (linea verde) por convergencia y perdida de la inhibición.

Sin embargo, el limite inferior de sensibilidad (linea azul) todavía sigue gobernado por los conos. A medida que el tiempo avanza, la sensibilidad del cono se incrementa (es decir el umbral disminuye) pero luego se estabiliza.

Simultáneamente, los bastones (linea roja) comienzan a adaptarse. Con altos niveles de iluminación están inactivos y son los conos los que determinan el umbral. El tiempo pasa y su sensibilidad aumenta.

Después de 5 a 7 minutos, las curvas escotópicas y fotópicas se cruzan, el sistema se vuelve más sensible y se establece el limite inferior de sensibilidad. Dependiendo del nivel inicial de adaptación, acostumbrarse a la oscuridad puede llevar hasta 45 minutos.

Aún en visión escotópica, los conos no desaparecen. Los bastones marcan el límite inferior de sensibilidad, pero los conos todavía pueden responder a una luz que sea lo suficiente intensa.

Otro elemento a destacar es que no se puedan ver colores de noche. Un conductor, en una carretera rural por ejm, puede estar en modo escotópico, pero podría ver el color de una luz de advertencia

delante de él, siempre que esa luz sea lo suficientemente intensa como para estimular los conos.

A mayor nivel de intensidad inicial, mayor tiempo de adaptación.

El ritmo de adaptación depende también de otros factores como la longitud de onda, el tiempo de permanencia en la luz brillante, el área de retina iluminada y la edad.

La adaptación a la luz es la inversa de la adaptación a la oscuridad. Al pasar de la oscuridad a la luz también se sufre una pérdida visual temporaria, sin embargo la adaptación a la luz ocurre en pocos minutos, esto es mucho más rápido que pasar de la luz a la oscuridad.

La adaptación transitoria de la luz a la oscuridad y viceversa, dependen de la magnitud de este cambio.

En un estudio clásico de Crawford (1947), se estudia el comportamiento de un conductor al entrar y salir de un túnel. Crawford midió la sensibilidad varias veces, antes, durante y luego de un cambio repentino en el nivel de luz. Existe una gran pérdida de sensibilidad por un segundo o menos tanto cuando la luz aumenta (adaptación a la luz) como cuando disminuye (adaptación a la oscuridad).

Esta adaptación transitoria o "enmascaramiento por la luz" (Green, 1981; Green, 1984) sucede en una escala muy corta de tiempo (de unos pocos segundos o menos). Este efecto tiene implicaciones muy importantes.

Cualquier transición repentina en las condiciones de iluminación empeora enormemente la visión. Por ejm la luz de un flash tendrá dos efectos. Primero adaptará al observador a un nivel de iluminación elevado, lo cual requiere la fase gradual y lenta de readquisición a la oscuridad y tomará varios minutos. Segundo causará un efecto de adaptación rápido e intenso que puede durar un segundo o dos.

Los efectos de adaptación a la luz tienen gran importancia desde el punto de vista de la seguridad.

Siempre que una persona pasa de un ambiente muy iluminado a otro oscuro, ocurre una gran pérdida visual. Las de mayor edad poseen capacidades visuales disminuidas y son las que más sufren estos cambios abruptos de iluminación.

Diseños apropiados deben crear zonas paulatinas de transición a la luz a la oscuridad. Por ejm la entrada a un edificio o a un túnel, deben de tener una zona intermedia de iluminación entre la oscuridad de la noche y la luz interior (que por lo general en un edificio es mayor). Esta zona de transición minimiza los efectos de adaptación y ayuda a tener una visión mejor.

#### CONDICIONES DE ILUMINACIÓN MEDIO AMBIENTALES

Cualquier evaluación de la visibilidad comienza examinando las condiciones de iluminación. En el exterior (sin la intervención humana) , la iluminación natural es la fuente principal y son las posiciones del Sol y la Luna las que determinan la visibilidad.

Durante el día tanto el Sol como la Luna tienen poco efecto. Cuando el Sol se aproxima al horizonte, especialmente 30 minutos después de su puesta, la visibilidad decae rápidamente. La luz de la Luna es importante solo en zonas rurales muy oscuras.

#### LUZ DEL DIA

El Sol crea tres componentes de iluminación fundamentales.

\*Un componente directo que es el que nos llega directamente y está relacionado con el azimuth y la altura. Las nubes evitan este tipo de componente.

\*Otro componente difuso por la dispersión atmosférica donde el azimuth pierde importancia.

\*La luz reflejada por otros objetos, tales como edificios y el pavimento.

#### CREPUSCULO Y NOCHE

Varios eventos de importancia ocurren durante el cambio de visión fotópica a escotópica y no son solamente astronómicos.

El crepúsculo es una hora habitual para que ocurran accidentes. La sensibilidad al contraste disminuye rápidamente y el Sol todavía ilumina (tanto en primer como en segundo plano) y eso hace que las fuentes de luz artificiales sean menos efectivas (ver Green, 2002).

Además, las habilidades visuales , tales como el tiempo de reacción caen rápidamente (Campbell, Rothwell y Perry, 1987).

De acuerdo al US Naval Observatory, durante el crepúsculo civil la iluminación es suficiente como para que bajo buenas condiciones climáticas, los objetos terrestres se distingan claramente.

En el crepúsculo náutico, la silueta de los objetos terrestres pueden ser distinguibles, pero las operaciones detalladas no son posibles y el horizonte es indistinguible.

Durante el crepúsculo astronómico las condiciones de iluminación terrestre requiere de ecuaciones complejas y por ello se recomienda consultar la USNO [http://aa.usno.navy.mil.](http://aa.usno.navy.mil/)

#### **Biblio y web-grafía**

Green, M. (1981). Spatial Frequency Effects in Masking by Light, Vision Research, 21, 801-806. <http://www.visualexpert.com/Resources/nightvision.html>

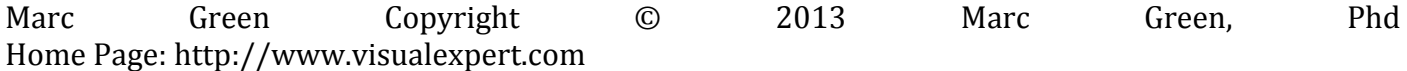

<http://www.darksky.org/>

<http://www.darksky.org/resources#blue> <http://www.darksky.org/assets/documents/Reports/IDA-Blue-Rich-Light-White-Paper.pdf> <http://www.darksky.org/resources#blue> <http://www.darksky.org/assets/documents/SeeingBlue.pdf> Eric Cheen Issue Issue #80/2010 Seeing Blue The Effects of Blue Light on Ocular Health Elaine Kitchel, M.Ed. American Printing House for the Blind

# TELESCOPIO Y MICROSCOPIO POR WIFI

*Una forma más de compartir nuestra pasión*

#### *Jorge Ramírez*

*Alberto Ceretta*

#### **Introducción**

Utilizando nuestro teléfono móvil y la aplicación IP Webcam podemos transmitir la imagen del telescopio o microscopio a otros teléfonos, tabletas o computadoras que se encuentren en la misma red WIFI.

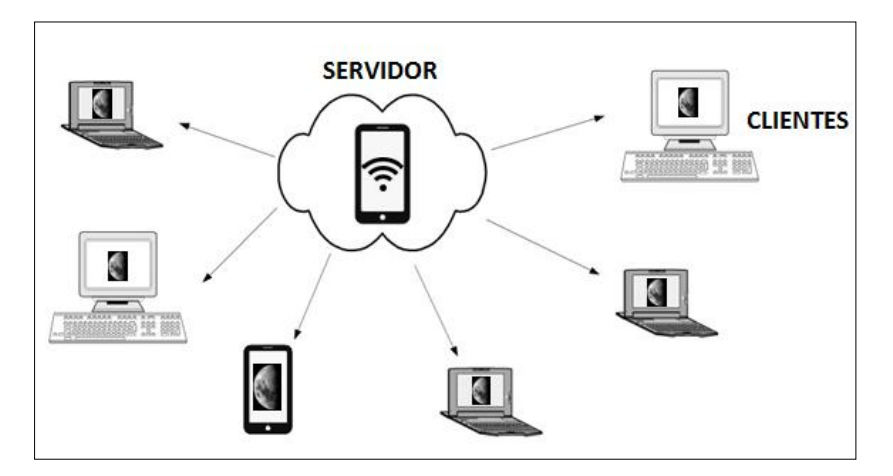

Con esta aplicación (disponible para teléfonos inteligentes con sistema operativo Android) se puede transmitir la imagen tomada con la cámara del teléfono al resto de los dispositivos en el entorno por medio de una comunicación inalámbrica wifi, ya sea si existe una red WIFI en la zona o generándola con el mismo teléfono.

Esto se puede utilizar como una herramienta de divulgación permitiendo que todos los estudiantes puedan ver y manipular la imagen desde su teléfono, tableta o computador. Esta herramienta además de ver la imagen en vivo permite tomar fotos, cambiar el enfoque, hacer zoom y activar un modo de larga exposición entre otras opciones. Las imágenes tomadas quedan almacenadas en el dispositivo cliente con lo que el estudiante se lleva las imágenes capturadas.

### **Introducción a redes**

Una red de datos como la red wifi permite interconectar dispositivos con el fin de intercambiar información. En este caso, el dispositivo acoplado al telescopio o microscopio oficiara de servidor mientras que el resto recibirá la información brindada por este.

En una red IP como esta, todos los dispositivos cuentan con una dirección lógica conocida como dirección IP y que es de la forma 192.168.0.12.

Cuando se trata de una red muy grande como Internet el poder memorizar las IPs de cada servidor de interés sería muy difícil por lo que se hace una asociación con un nombre de dominio más fácil de recordar.

www.google.com.uy = 173.194.37.120

### **¿Cómo creamos una red Wifi?**

Generalmente en la configuración de los dispositivos móviles se encuentra la opción "zona wifi". No todos los dispositivos cuentan con esta opción. En caso de no disponer de esto solo se podrán conectar utilizando la red wifi disponible en el lugar.

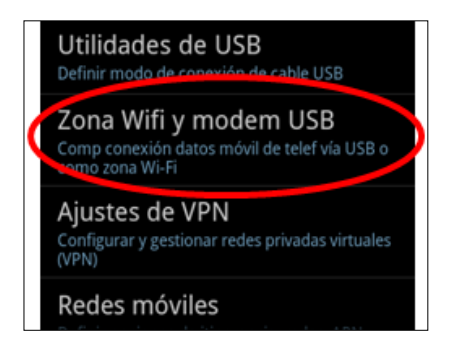

### **¿Cómo acoplamos el dispositivo al telescopio o microscopio?**

El acople entre el telescopio o microscopio y el servidor puede ser cualquier que permita que ambas lentes (ocular y cámara) queden alineadas y a una distancia corta (no más de unos centímetros) de forma que la imagen del ocular salga hacia el lente de la cámara como muestra la siguiente imagen para unos prismáticos.

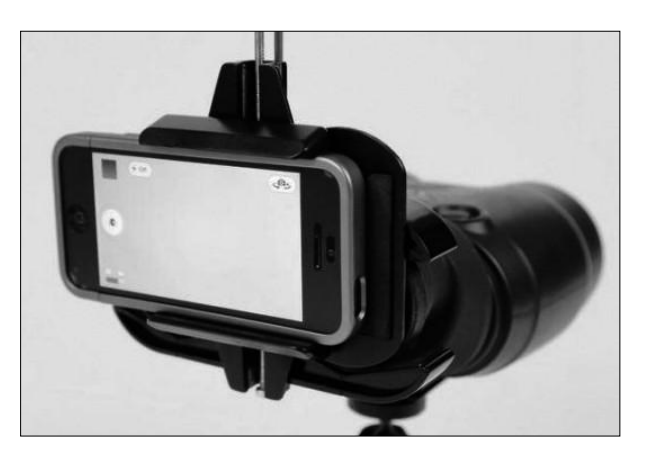

Una solución posible puede ser utilizar un protector de celular con u tubo pegado para acoplar por fuera al ocular del telescopio.

### **Software IP Webcam**

Este software está disponible para sistemas Android y se puede instalar tanto en teléfonos inteligentes como tabletas. Como requisitos básicos el dispositivo debe tener SO Android, disponer de cámara y poder conectarse con redes wifi. La aplicación se puede descargar en forma gratuita desde la tienda Play Store.

### **¿Cómo configurar el servidor?**

Lo primero es descargar e instalar en el dispositivo servidor la aplicación "IP Webcam".

Una vez instala la aplicación se pueden variar las preferencias del programa a gusto del usuario. Es importante destacar que con la configuración por defecto el sistema va a funcionar correctamente. Algunas de las opciones de configuración se muestran en las siguientes capturas de pantalla.

Para disminuir el congestionamiento de la red cuando la cantidad de clientes es mucha se puede bajar la resolución de video y aumentar el grado de compresión de forma de disminuir el trafico generado. Estas dos opciones están disponibles dentro de las opciones de configuración del software.

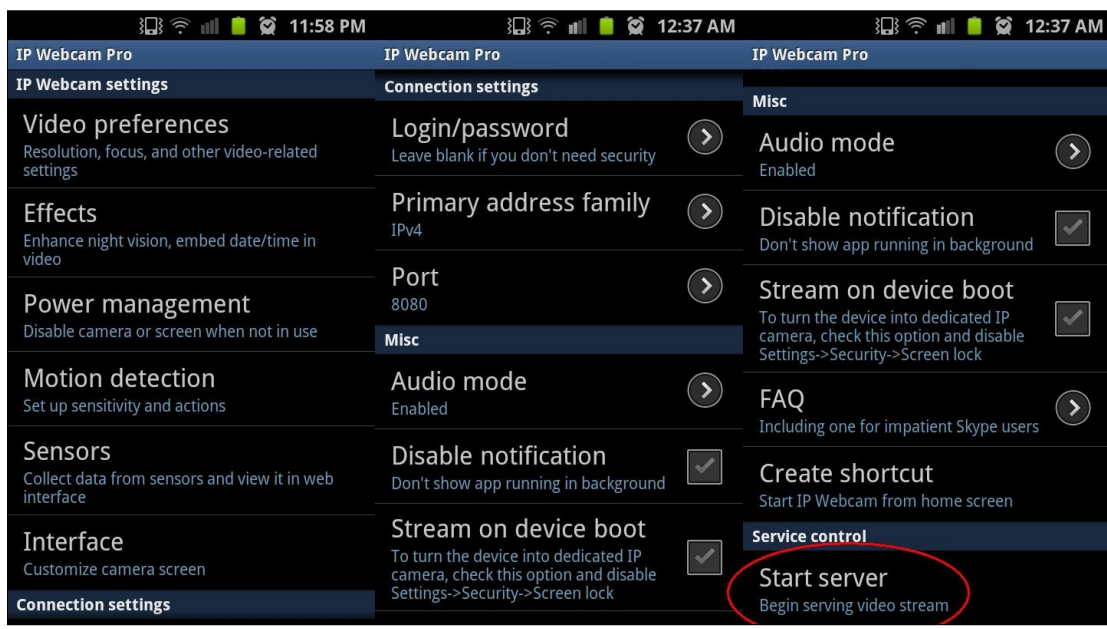

Para dar inicio al servidor es necesario presionar en la última opción "Start server"

Una vez iniciado el servidor la pantalla que se muestra es la siguiente

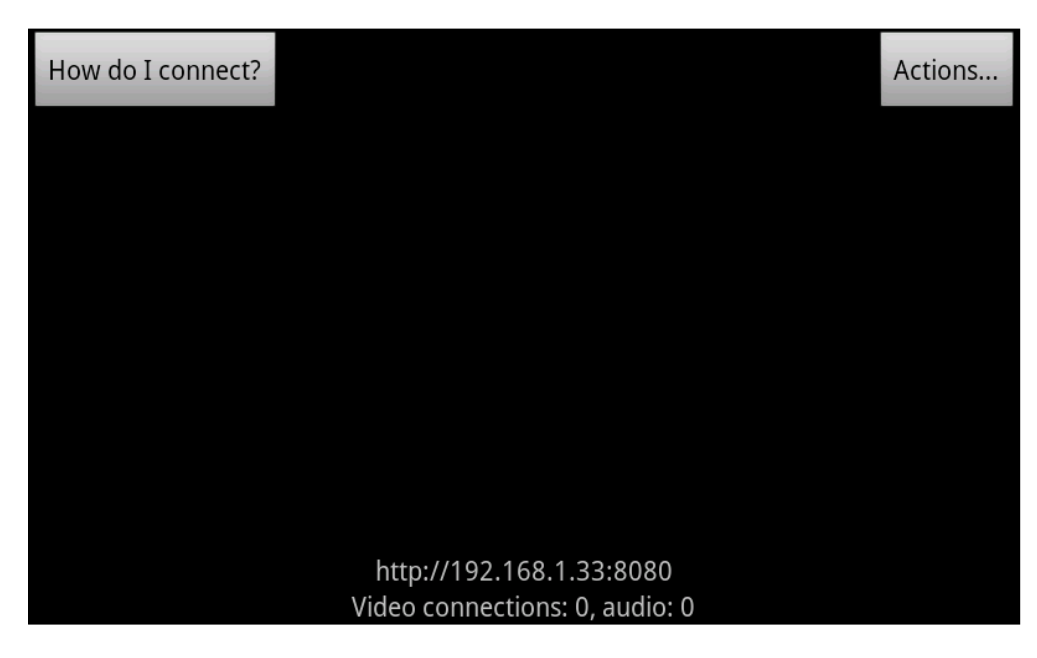

Donde en la parte inferior se muestra la dirección para que los dispositivos remotos se conecten.

### **¿Cómo conectarme desde un dispositivo remoto?**

Cualquier dispositivo remoto que disponga de un navegador de internet se puede conectar, pueden ser computadoras, tabletas y algunos celulares, todos ellos deben disponer de conexión wifi como principal requerimiento.

Para conectarnos desde cualquier navegador tenemos que poner la dirección mostrada en la página anterior ej.: [http://192.168.1.33:8080](http://192.168.1.33:8080/) como se muestra en la siguiente imagen.

Luego de hecho esto aparecerá la pantalla de configuración de la cámara en el navegador. Para poder ver la imagen del telescopio es necesario presionar una de las opciones de conexión listadas en la línea "video renderer", no todas estas opciones funcionaran correctamente y se dispone de ellas para dar compatibilidad a los diversos dispositivos existentes y sus sistemas operativos y navegadores.

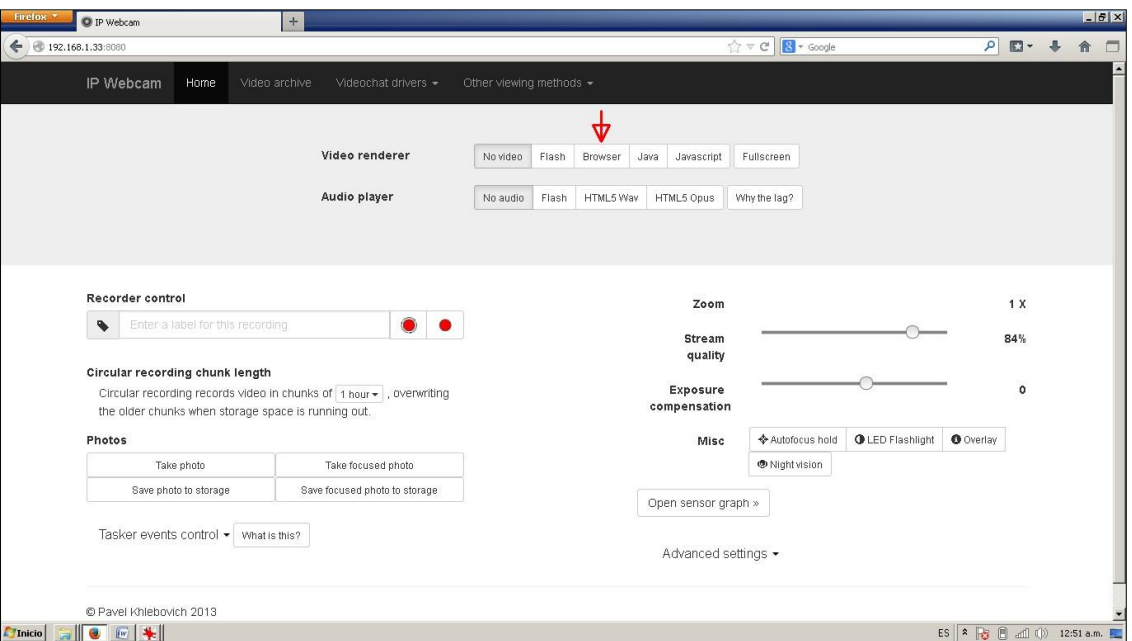

Una vez presionada una de las opciones se desplegará la imagen en pantalla y se podrá cambiar la configuración de adquisición y realizar imágenes las que serán almacenadas en los dispositivos clientes.

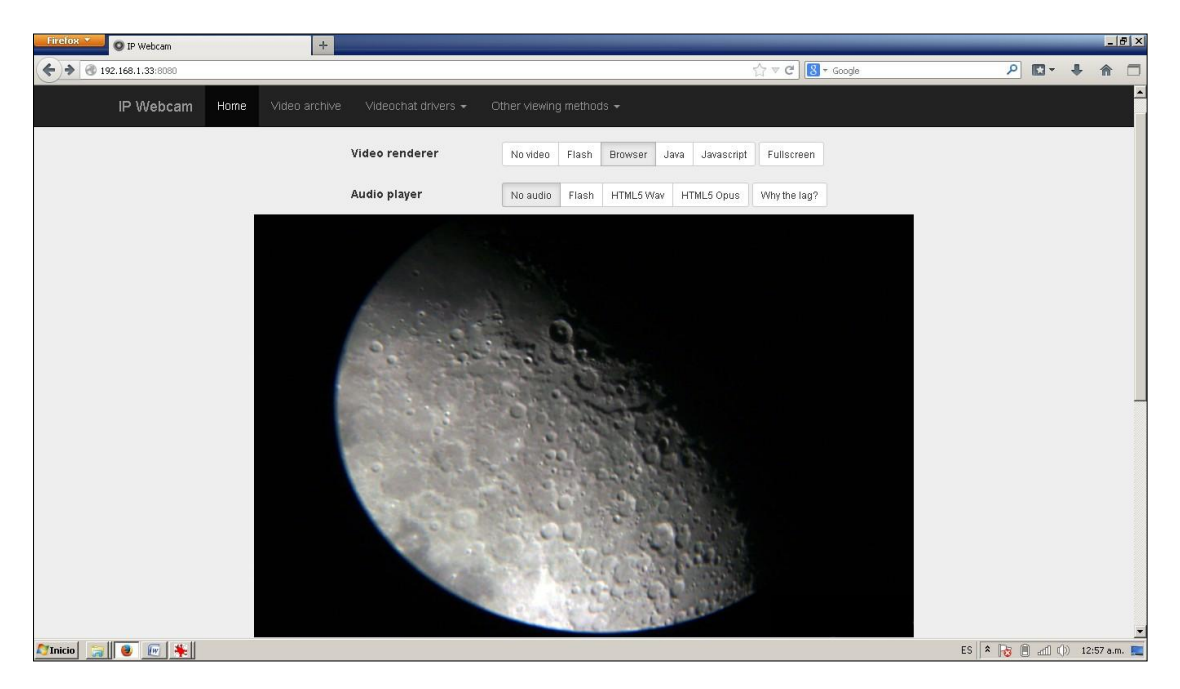

La configuración recién mostrada corresponde a un entorno en el que existe una red wifi. En el caso de no ser así se puede habilitar la opción "zona wifi" o "hot spot" del teléfono servidor y de esa forma crear una red wifi entre este dispositivos y todos los dispositivos wifi clientes. Luego de habilitada la zona wifi se puede habilitar el servidor IP Webcam y el funcionamiento será igual al mostrado anteriormente.

### **Uso del programa desde un navegador**

Las personas conectadas al servidor por un navegador web podrán realizar las siguientes acciones.

Observar video en vivo desde el telescopio con su dispositivo móvil

Hacer foco

Tomar imágenes y almacenarlas en su dispositivo

Grabar video

Ajustar zoom (solo en algunos teléfonos servidores)

Ajustar calidad de video (compresión de las imágenes)

Cambiar la exposición de los cuadros

Habilitar la visión nocturna y larga exposición

Cambiar la ganancia del amplificador de la cámara

Sumar cuadros para bajar el ruido en imágenes oscuras

Cambiar configuración de color y balance de blancos

De todas estas opciones la única que es personal de cada cliente es la de tomar una fotografía, el resto de las opciones que se modifiquen afectarán a todos los usuarios de la red.

### **Conclusiones**

Consideramos que esta herramienta como una forma atractiva para introducir a los estudiantes en el manejo de imágenes astronómicas y microscópicas utilizando herramientas muy familiares para ellos.

El que el uso de la herramienta sea mediante un navegador web facilita mucho la tarea y hace compatible a una gran variedad de dispositivos sin necesidad de instalar aplicaciones clientes.

Facilita mucho la divulgación de la observación haciendo más divertida e interactiva ya que todos los participantes ven al mismo tiempo.

Esta herramienta también facilita la interconexión de dispositivos como la utilización de una PC remota con un cañón de video proyectando la imagen a distancia.

### **Consultas o consejos**

Jorge Ramírez Observatorio Liceo Miranda Alberto Ceretta

[aceretta@adinet.com.uy](mailto:aceretta@adinet.com.uy)

Observatorio Liceo Miranda